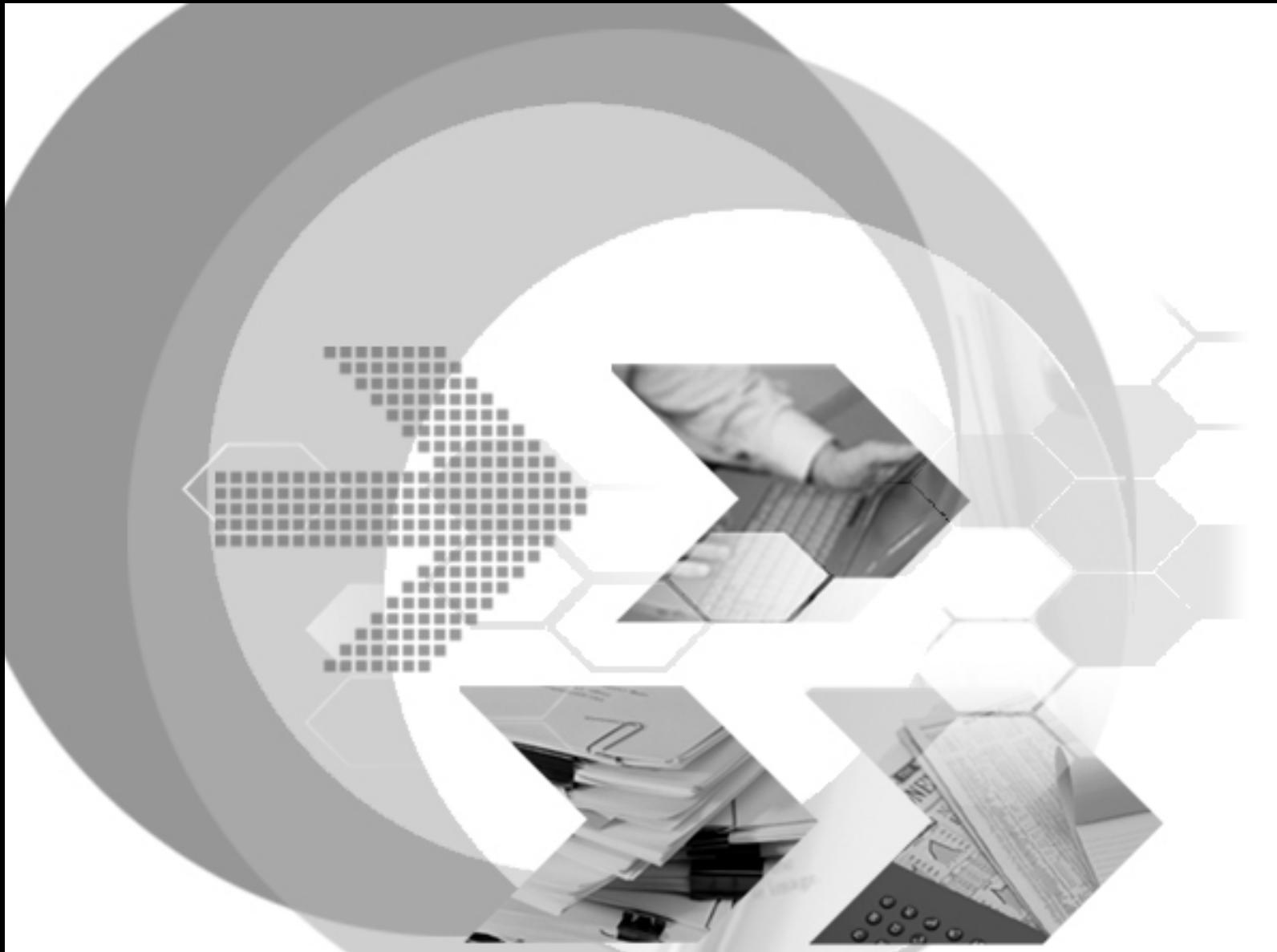

# CompareOra&DBMaker

## Reference document for PL\_SQL SP Compare to DBMaker 5.4 SQL SP

Version: DBMaker5.4 & Oracle 11g

**Document No: 54/DBM54-T07222016-01-CSOD Author: DBMaster Support Team & Production Team, Research & Development Division, SYSCOM Computer Engineering CO. Print Date: July 22, 2016**

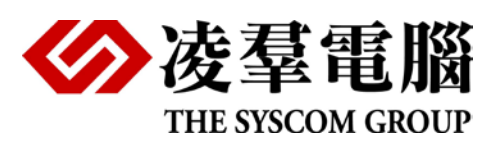

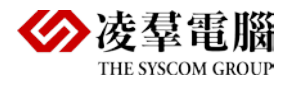

# **Table of Content**

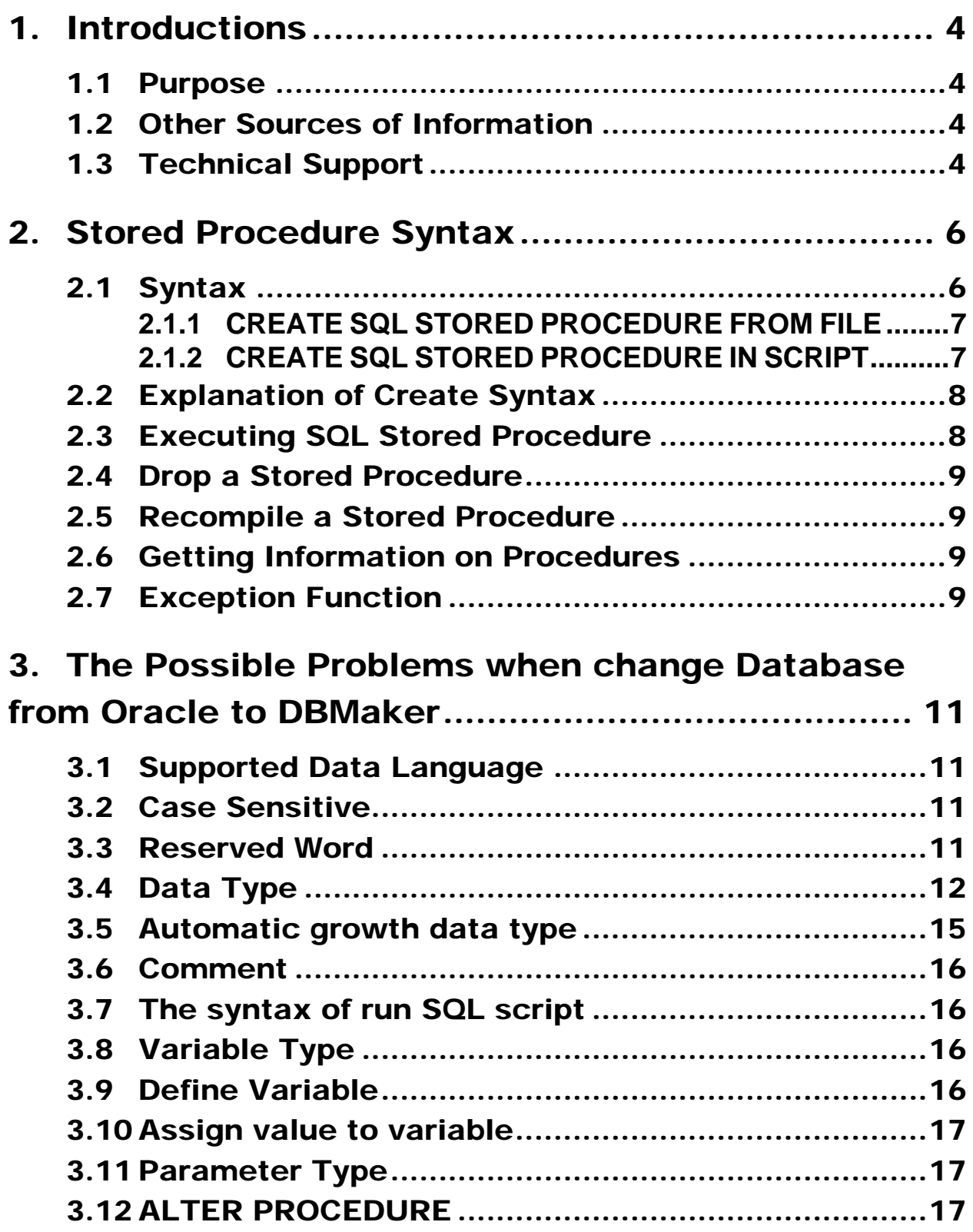

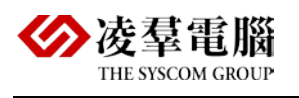

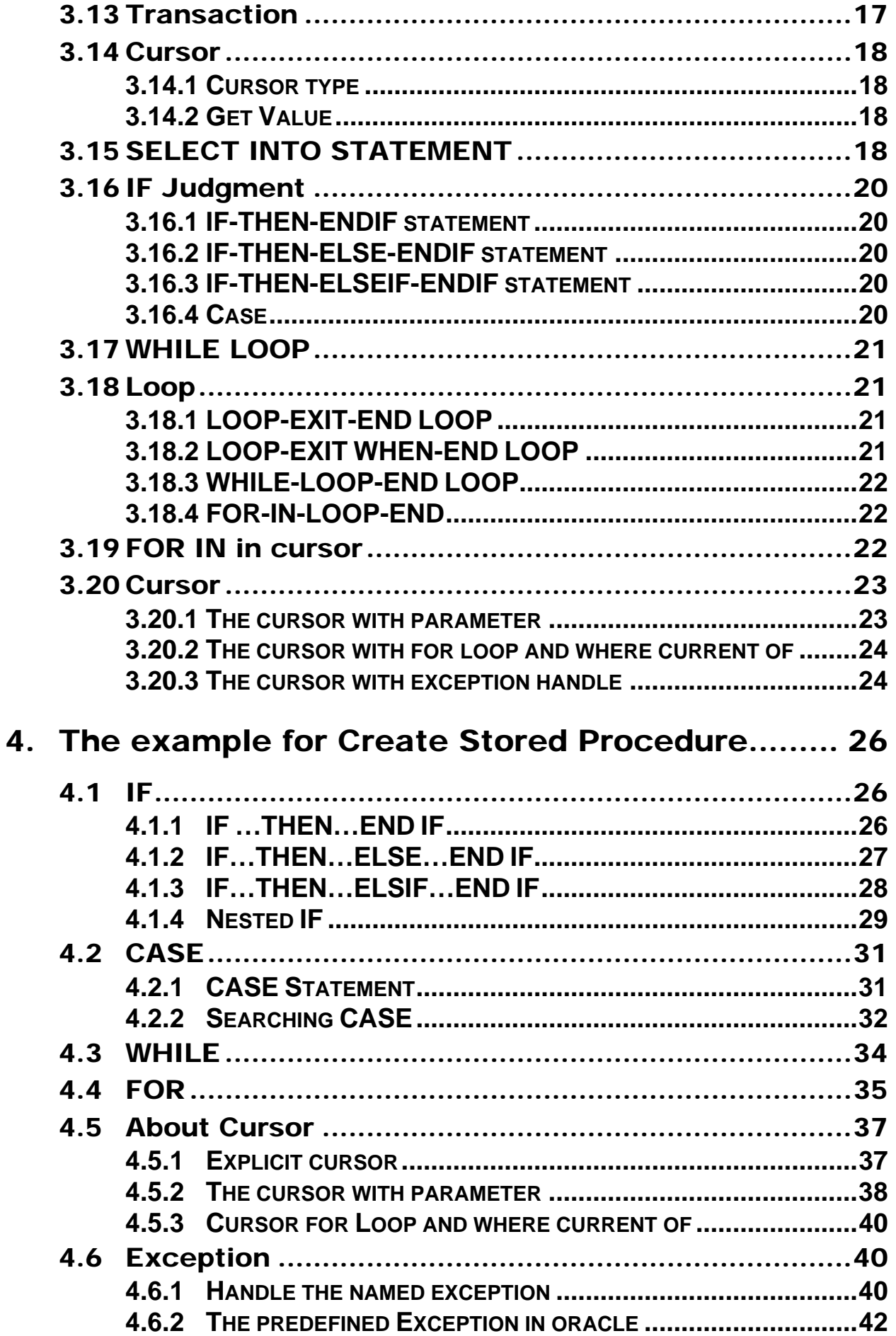

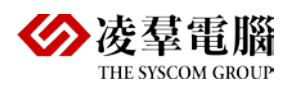

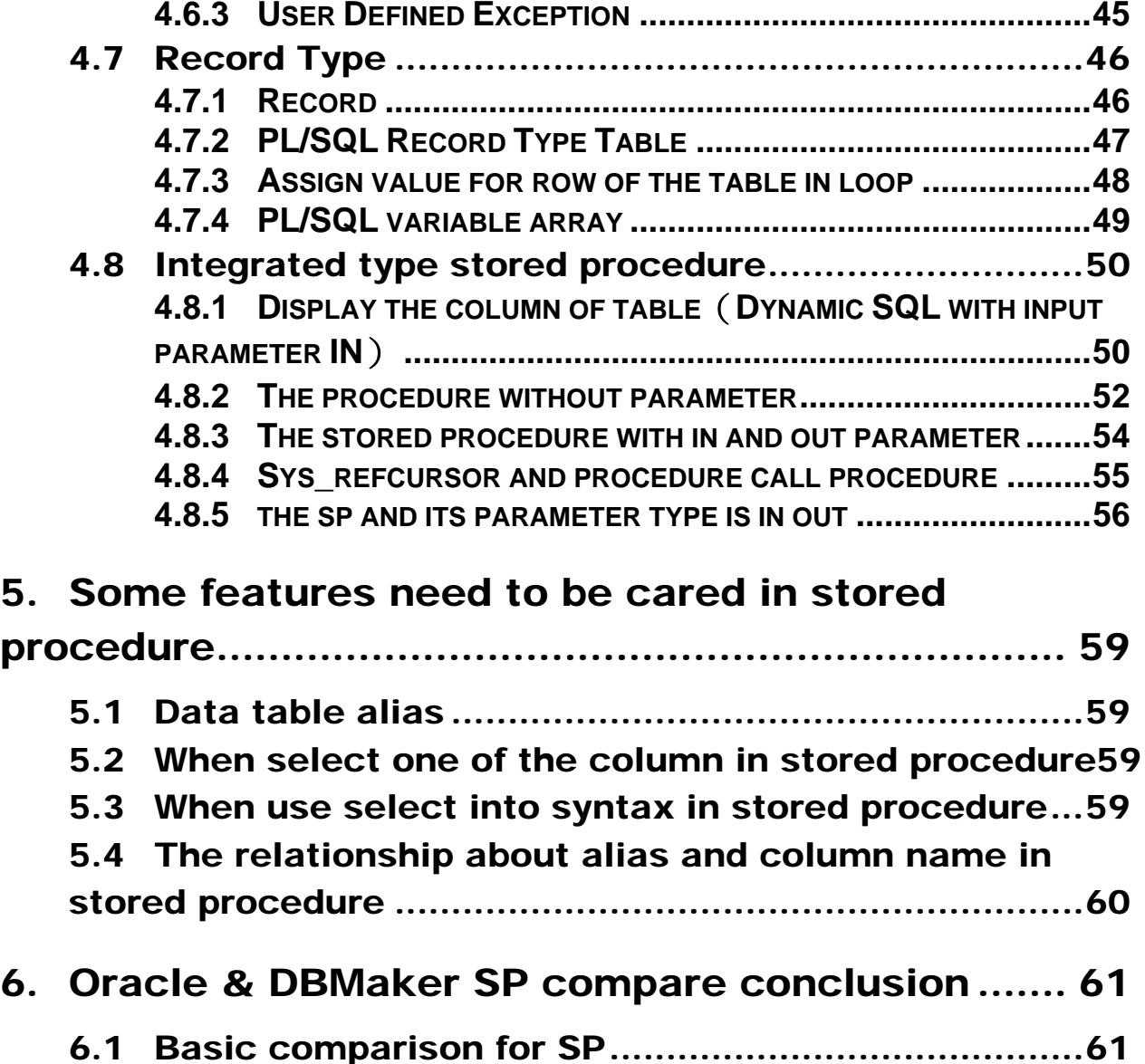

<span id="page-4-0"></span>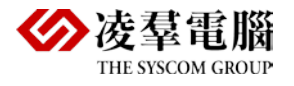

# 1. Introductions

## <span id="page-4-1"></span>1.1 Purpose

This document mainly used to introduce the SP of PL/SQL, and all of the examples focusing on if can migrate PL/SQL SP to DBMaker as the main line to write. About the syntax and functions what are supported in DBMaker but Oracle, we not mentioned in this document, such as, in DBMaker, DDL statement can be included in SQL SP, repeat can in LOOP, but not do any test in Oracle for such unsupported aspects.

## <span id="page-4-2"></span>1.2 Other Sources of Information

DBMaster standard version provides many other user's guides and reference manuals in addition to this reference. For more information on a particular subject, consult one of these books:

- For more information on the designing, administering, and maintaining a DBMaster database, refer to the *"*Database Administrator's Guide"*.*
- For more information on the SQL language implemented by DBMaster, refer to the "SQL Command and Function Reference".
- For more information on the ESQL/C language implemented by DBMaster, refer to the "ESQL/C Programmer's Guide".
- For more information on error and warning messages, refer to the "Error and Message Reference".
- For more information on using stored procedure, refer to the "Stored Procedure user's guide".

## <span id="page-4-3"></span>1.3 Technical Support

CASEMaker provides thirty days of complimentary email and phone support during the evaluation period. When software is registered an additional thirty days of support will be included. Thus extend the total support period for software to sixty days. However, CASEMaker will continue to provide email support for any bugs reported after the complimentary support or registered support has expired (free of charges).

Additional support is available beyond the sixty days for most products and may be purchased for twenty percent of the retail price of the product. Please contact [sales@casemaker.com](mailto:sales@casemaker.com) for more details and prices.

CASEMaker support contact information for your area (by snail mail, phone, or email) can be located at: [http://www.casemaker.com/support.](http://www.casemaker.com/support) It is recommended that the current database of FAQ's be searched before contacting CASEMaker support staff.

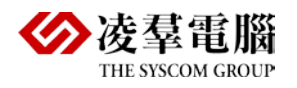

Please have the following information available when phoning support for a troubleshooting enquiry or include the information with a snail mail or email enquiry:

- Product name and version number
- Registration number
- Registered customer name and address
- Supplier/distributor where product was purchased
- Platform and computer system configuration
- Specific action(s) performed before error(s) occurred
- Error message and number, if any
- Any additional information deemed pertinent

<span id="page-6-0"></span>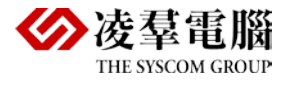

# 2. Stored Procedure Syntax

## <span id="page-6-1"></span>2.1 Syntax

### **Oracle**

CREATE OR REPLACE PROCEDURE Procedure Name

```
(
    Parameter1 IN NUMBER,
    Parameter2 IN NUMBER
) IS
Variable1 INTEGER :=0;
Variable2 DATE;
BEGIN
DM<sub>I</sub>
END Procedure Name
```

```
CREATE [OR REPALCE] PROCEDURE < Procedure Name >
[(Parameter1 [IN | OUT | IN OUT] datatype [, Parameter2 [IN | OUT | IN OUT] datatype]…)]
IS|AS [Declare statement]
 BEGIN
 Execute statements
 [EXCEPTION Exception Handlers]
  END;
```
**OR REPLACE** means the procedure is to replace an existing procedure.

**Procedure-name** is the name of the procedure.

**Parameter** is the name of a parameter that is passed to the procedure.

**IN, OUT, IN OUT** is the mode of the parameter

**IN**: An IN parameter must be set to a value when the procedure is run. The value of an IN parameter cannot be changed in the procedure body. It's the default mode.

**OUT**: The parameter means that the procedure passes a value back to the caller through this argument, the value is write-only and cannot allocate the default value. If the procedure execute successfully, it will be assigned.

**IN OUT**: Specify a value, and the procedure replaces it with a value. The value will be read then written.

Type is the parameter type.

Procedure\_body contains the actual code for the procedure.

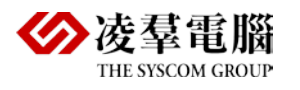

```
CREATE OR REPLACE PROCEDURE project_name.module_name.sp_name [arg_list]
LANGUAGE SQL
BEGIN
 [Declare list]
[statement list]
END;
```
**OR REPLACE** is used to re-create the procedure if it already exists, that is to say, you can use this clause to change the definition of an existing procedure.

NOTE *Not support CREATE OR REPLACE PROCEDURE syntax while setting AUTOCOMMIT OFF.*

### <span id="page-7-0"></span>**2.1.1 CREATE SQL STORED PROCEDURE FROM FILE**

SQL stored procedure can be created using an external file (\*.sp). Use the dmSQL command line tool to create SQL stored procedures by referencing external files as shown in the following example.

**a)** Save SQLSP script to a file.

```
CREATE PROCEDURE project_name.module_name.sp_name [arg_list]
    LANGUAGE SOL
    BEGIN
    [declare list]
    [statement_list]
    END;
b) To create a procedure using the following syntax.
```
dmSQL> Create procedure from path\\*.sp

Or

dmSQL> Create or replace procedure from path\\*.sp

### <span id="page-7-1"></span>**2.1.2 CREATE SQL STORED PROCEDURE IN SCRIPT**

From DBMaker 5.3, users can create SQL stored procedures not only from files, but also in dmSQL.

The CREATE PROCEDURE syntax as follows:

```
dmSQL> set block delimiter @@;
dmSQL> @@
2> create procedure sp_in_script2
3> language sql
4> begin
5> insert into t1 values(1);
6> end;
7> @@
dmSQL> set block delimiter;
```
NOTE SQLSP contains more than one SQL statements, and each statement is end of ';'. So dmSQL must support block delimiter. Block delimiter can be a serial of a-z, A-Z, @, %, ^, and contains two characters at least and seven characters at most. In block delimiter, ';' doesn't denote end of the input. Users must set block delimiter before *write SQL stored procedure in dmSQL, otherwise, it will return error.*

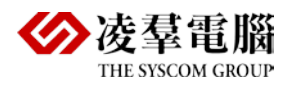

## <span id="page-8-0"></span>2.2 Explanation of Create Syntax

## **Oracle**

First line: CREATE OR REPLACE PROCEDURE is a SQL statement which used to inform Oracle to create a stored procedure named sp\_name, if it had existed in database, replace it. Parameter list including the calling procedure is passed to the procedure of parameter name and this procedure return to calling procedure information.

Second line: IS keyword shows the PL/SQL block will follow behind. Local variable and variable are declared after IS. If there's not any local variable need to declare, nothing needed between IS and BEGIN.

Third line: BEGIN keyword shows the beginning of PL/SQL block. Execute statements write behind of BEGIN, front of EXCEPTION or END. There must have one executable statement at least in the process. Keyword EXCEPTION and Exception Handlers are optional.

The fourth line: Execute statements. There must have one executable statement at least in PL/SQL.

The fifth line: END keyword shows PL/SQL block end.

## **DBMaker**

**LANGUAGE SQL**:DBMaker SQL SP msut declare with this keyword, because DBMaker supports stored procedures not only SQL SP but also E/SQL SP, JAVA SP.

**Block header:** It's used to describe the name and parameter of SQL SP.

**Block end:** It show block end.

Arg\_list: It's a parameter list, input parameters and return parameters in declare, and if the parameter is NULL, There will be no return value.

**Declare\_list:** It's a variable declare list.

**Statement\_list:** It's a process control statement, which consists of a variety of different control statements and SQL statements, to perform the operation.

## <span id="page-8-1"></span>2.3 Executing SQL Stored Procedure

#### **Oracle**

Execute sp\_name

**Call method:** You can call procedure with PL/SQL. The method is specify the Procedure Name, if have parameters that still need to specify the parameter list in parentheses, call statements were separated by ";".

**Name Method:** Specify the name and value of parameters when call.

<Procedure Name> (variable1=value1[, variable2=value2[, ...]])

**Location Method:** Not need to specify parameter name but need to the parameter location and procedure parameter keep consistent.

<Procedure Name> (parameter1[, parameter2[, ...]]) or

```
e.g.:
```
DECLARE

v\_no varchar2 (6);

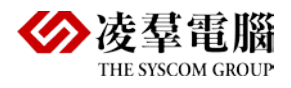

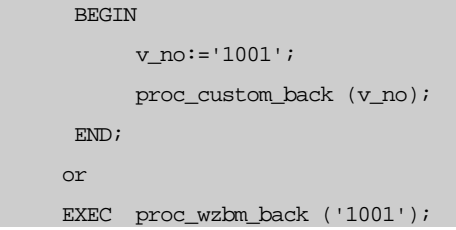

Call sp\_name

## <span id="page-9-0"></span>2.4 Drop a Stored Procedure

### **Oracle**

Drop procedure sp\_name

## **DBMaker**

Drop procedure sp\_name

## <span id="page-9-1"></span>2.5 Recompile a Stored Procedure

### **Oracle**

ALTER PROCEDURE procedure name COMPILE;

### **DBMaker**

Not support recompile, that need to drop then recreate.

## <span id="page-9-2"></span>2.6 Getting Information on Procedures

### **Oracle**

SELECT object\_name, aggregate, parallel FROM user\_procedures WHERE object\_name = 'spname';

### **DBMaker**

dmSQL> SELECT \* FROM SYSPROCINFO; dmSQL> SELECT \* FROM SYSPROCPARAM;

## <span id="page-9-3"></span>2.7 Exception Function

## **Oracle**

**SQLCODE:** The function use to return an error code, it's a minus. We can assign it to a NUMBER variable.

**SQLERRM:** The function use to return error information with related error code. The max length of error information is 512 bytes. We can assign it to a VARCHAR2 variable.

## **DBMaker**

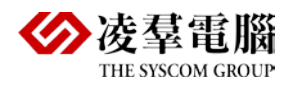

### CompareOra&DBMaker

#### **SQLCODE:** Error code

**SQLSTATE:** State

<span id="page-11-0"></span>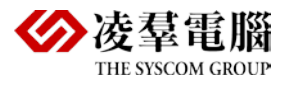

# 3. The Possible Problems when change Database from Oracle to **DBMaker**

Since the logic doesn't change, the principle is not to modify the application code, just modify the created tables and initialized SQL.

We will list our encountered problems and corresponding solution as below.

## <span id="page-11-1"></span>3.1 Supported Data Language

### **Oracle**

PL/SQL unsupport Data Definition Language DDL statement, for example, CREATE.ALTER and DROP. Data Control Language Data Control Language DCL statement GRANT and REVOKE are invalid in PL/SQL.

## **DBMaker**

DBMaker SQL SP support Data Definition Language DDL statement, CREATE ALTER, DROP.

## <span id="page-11-2"></span>3.2 Case Sensitive

### **Oracle**

Generally, it's case-insensitive in oracle.

### **DBMaker**

In DBMaker, the SQL SP needs to be capitalized.

NOTE *So that need to ensure the SP of Oracle needs to create with capital letters.*

## <span id="page-11-3"></span>3.3 Reserved Word

### **Oracle**

In Oracle, the reserved word can create as table name or filed name and does not affect normal use.

## **DBMaker**

In DBMaker, the reserved word can't create as table name or filed name, if attempting to add an object that uses a reserved word as an identifier will return an error by default.

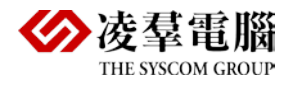

The solve methods as below:

- 1) Add "" for reserved word in SQL statement.
- 2) Set **DB\_ResWd** to 0, that will allows objects to be imported that contain reserved words and not return an error.

## <span id="page-12-0"></span>3.4 Data Type

#### **Oracle**

**Basic Data Type**

**Composite Data Type:** %type

**Record Type Variable:** %rowtype

#### Syntax format:

TYPE recordtypename IS RECORD (Var\_name1 datatype …… ); Recordname recordtypename;

#### **PL/SQL Table:**

#### **One Dimension Data Type**

#### **Multi-Dimension Data Type**

Same with record declare, PL/SQL table type declared in two steps.

- 1) Declare a PL/SQL table type with TYPE statement, the structure can use any scalar data types.
- **2)** Based on the declared type in previous step, declare a practical table.

#### Syntax format

```
TYPE tabletypename IS TABLE OF
Datatype
INDEX BY BINARY_INTEGER;
```
#### **PL/SQL Variable array**

Same with table declare, PL/SQL VARRAY declared in two steps.

- 1) Declare a PL/SQL VARRAY type with TYPE statement. TYPE declaration include a value which used to set the Max limit for VARRAY, the Min limit is always 1.
- **2)** Based on the declared type in previous step, declare a VARRAY.

Syntax:

```
DECLARE
TYPE varraytypename IS VARRAY(size) OF ElementType;
Varrayname varraytypename;
```
#### **The conclusion of data type in Oracle11g which can be used in PL/SQL**

• Character datatypes

### CompareOra&DBMaker

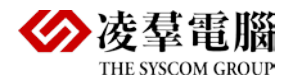

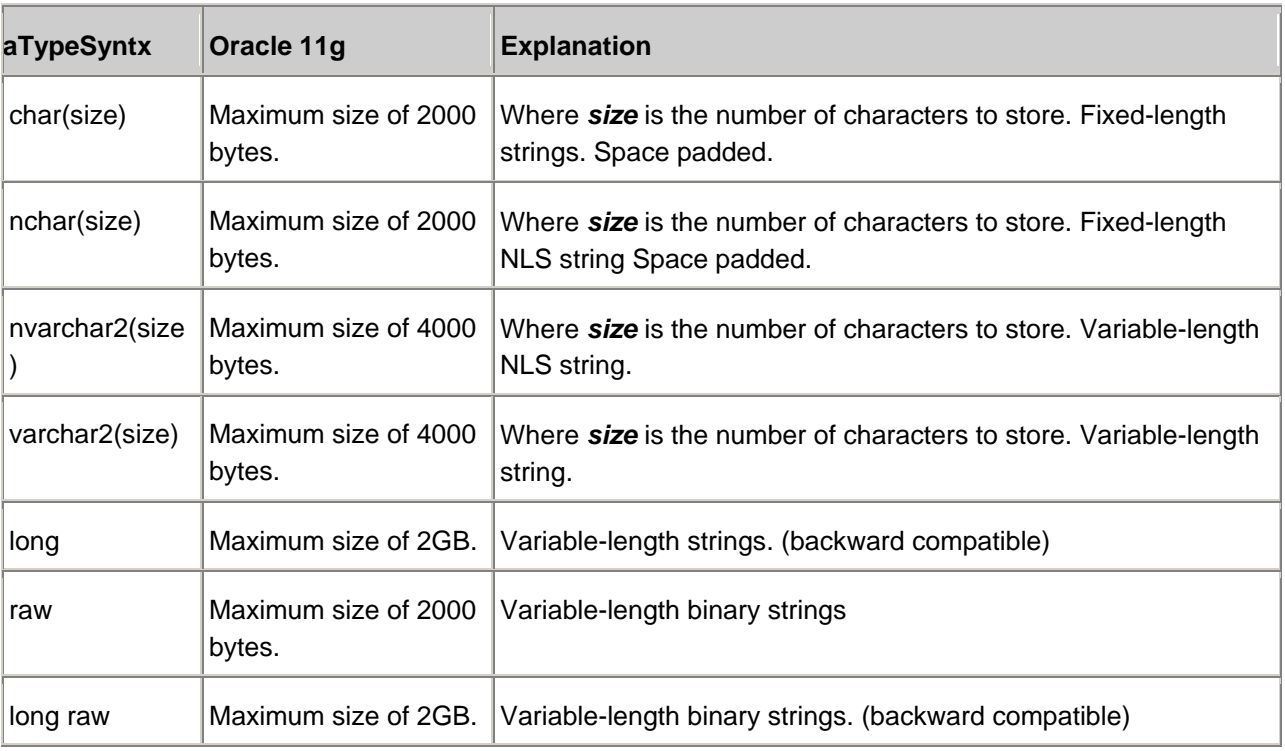

#### • Numeric Datatypes

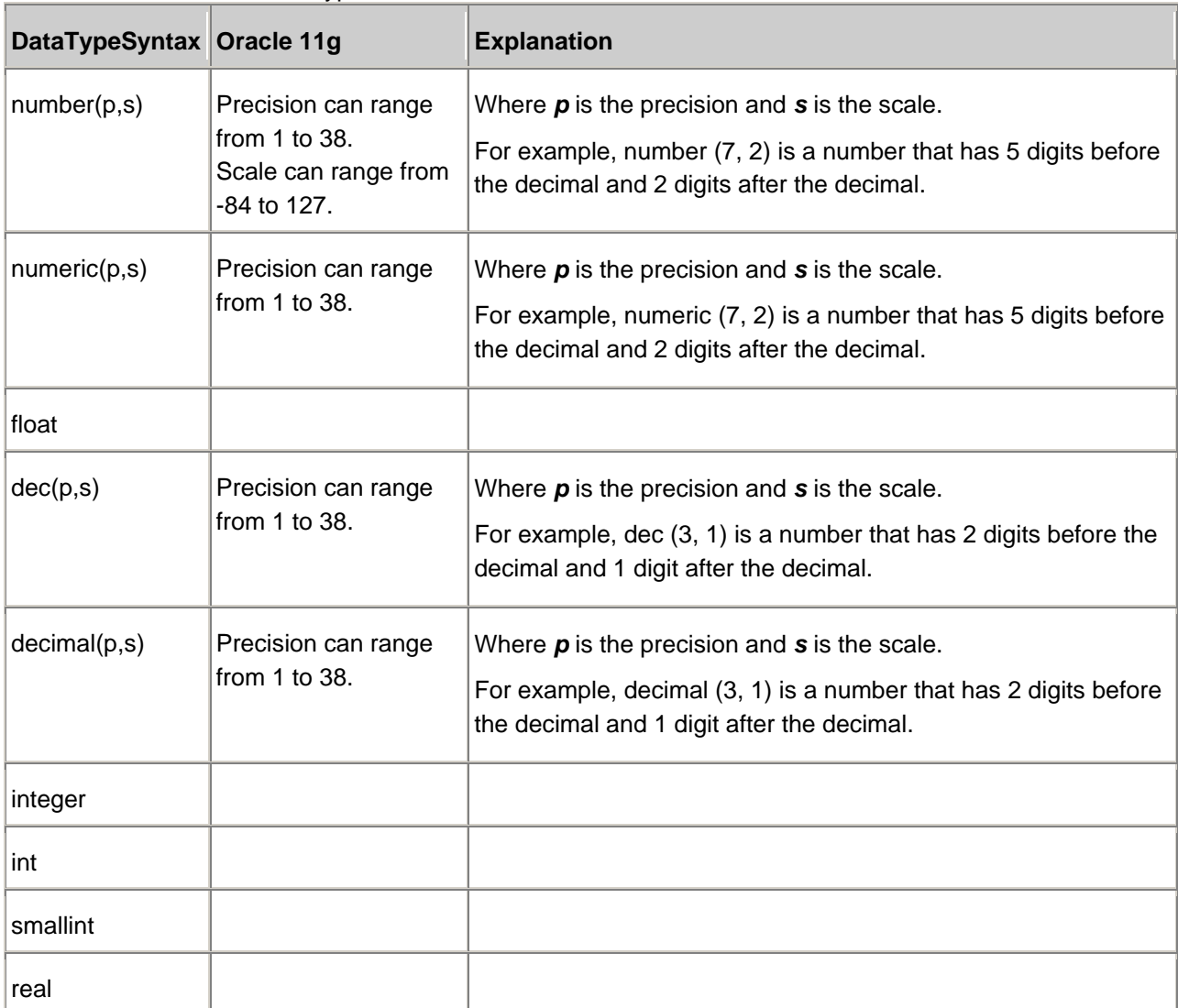

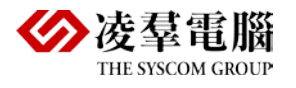

double precision

#### • Date/Time Datatypes

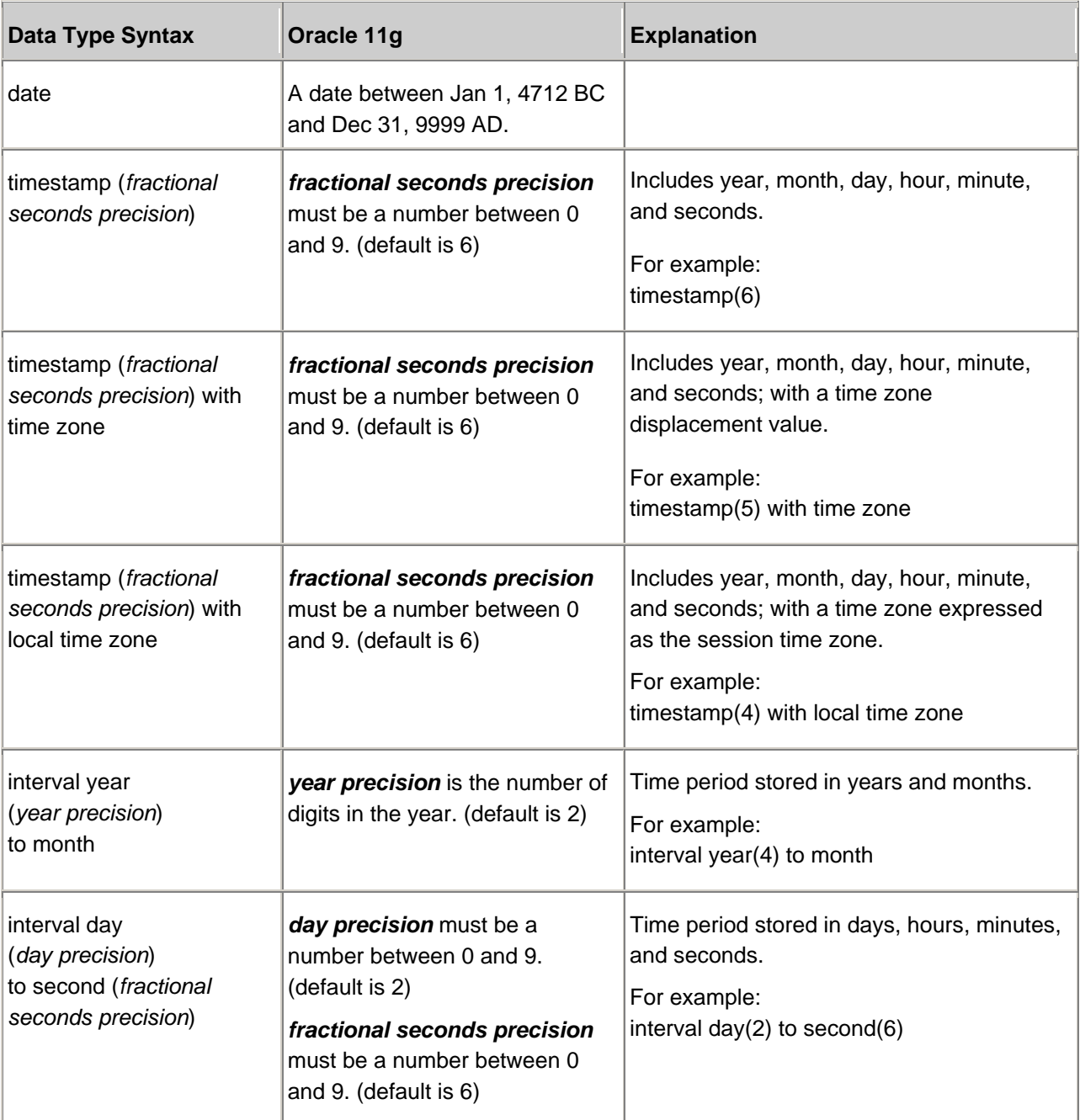

#### • Large Object (LOB) Datatypes

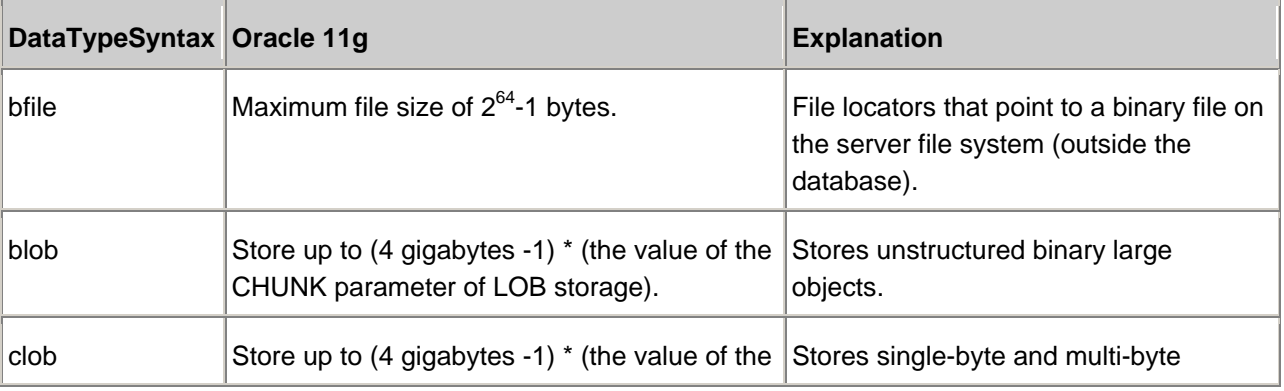

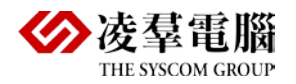

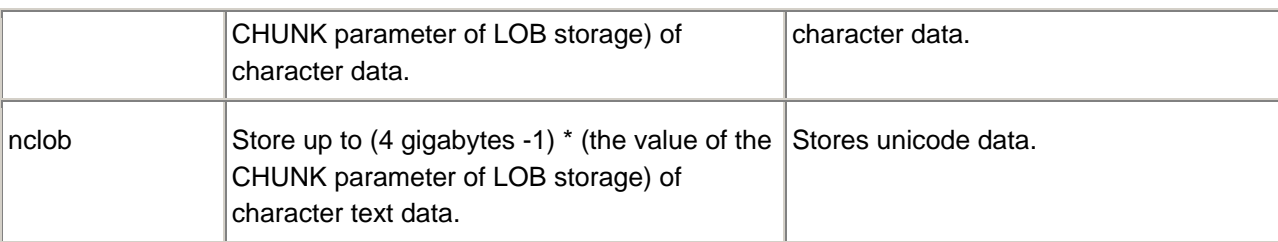

• Rowid Datatypes

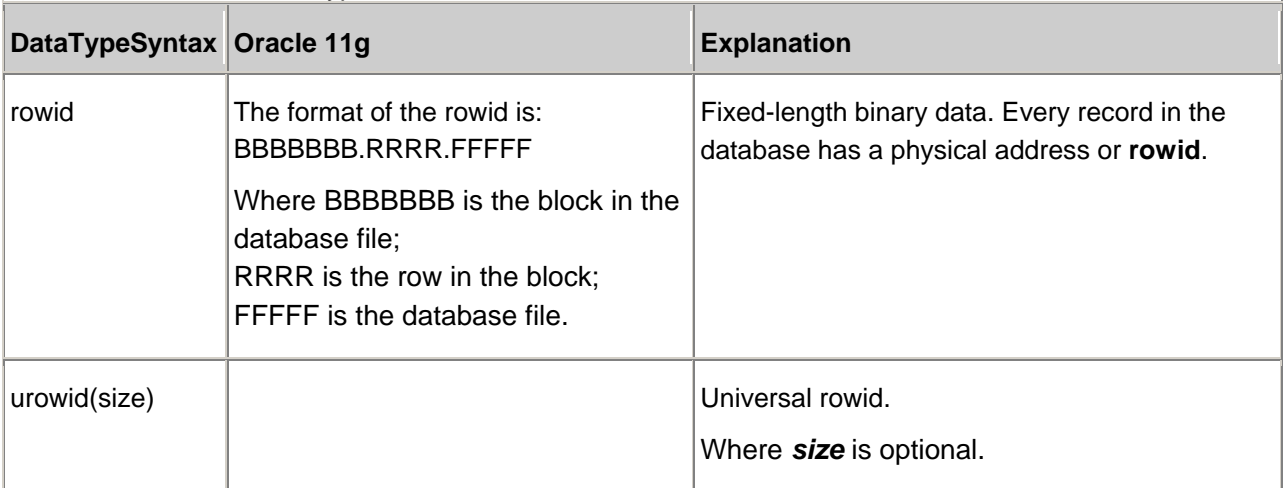

### **DBMaker**

Support the following 14 data types:

SMALLINT, INTEGER, BIGINT, FLOAT, DOUBLE, DECIMAL, DATE, TIME, TIMESTAMP, BINARY, CHAR, VARCHAR, NCHAR, NVARCHAR.

```
NOTE replace
```
e.g.:

varchar2<-->varchar

Number $\leftrightarrow$ humeric number (1), numeric (1)

## <span id="page-15-0"></span>3.5 Automatic Growth Data Type

## **Oracle**

Oracle doesn't have auto growth data type, that needs to create an automatic growth sequence, and give the next value to this filed when insert record.

CREATE SEQUENCE sequence\_name (It's better table name + sequence flag) INCREMENT BY 1 START WITH 1

MAXVALUE 99999 CYCLE NOCACHE;

The Max value decided by the field length, if define automatic growth sequence NUMBER (6), the max value is 999999

INSERT statement insert value should be sequence\_name.NEXTVAL

### **DBMaker**

Serial

## <span id="page-16-0"></span>3.6 Comment

**Oracle**

 $-$  /\*\*/

**DBMaker**

 $-1$ <sup>\*\*</sup>/

## <span id="page-16-1"></span>3.7 The Syntax of Run SQL Script

## **Oracle**

@path\file\_name.sql

### **DBMaker**

Run "path\file\_name.sql";

**NOTE** In Oracle, the space wasn't allowed in filename of path (salplus can't properly recognize) and the script is saved using suffix '.sql'. In DBMaker, the filename of path can include space (e.g.  $\cdot$  sql sp)  $\cdot$  and the script suffix not *any limit, but you'd better chose representative suffix, such as'.sp' and so on***.**

## <span id="page-16-2"></span>3.8 Variable Type

## **Oracle**

In oracle: Local variable and binding variable (Host Variable)

**Declare Local variable:** variable\_name type

**Declare Host variable:** VARIBLE variable\_name type and need to add ':' in front of variable\_name before using e.g.: ':variable\_name';

## **DBMaker**

Don't distinguish.

## <span id="page-16-3"></span>3.9 Define Variable

## **Oracle**

Variable Data type

In Oracle, you also can use %type to anchor a variable data type.

e.g.:

Declare var1 number(3); var2 var1%type;

## **DBMaker**

Declare variable data type

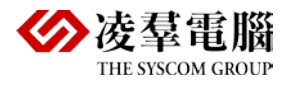

## <span id="page-17-0"></span>3.10 Assign Value to Variable

## **Oracle**

Name char (10) Age int Name:  $=$  'SNOW' Age: =  $23$ 

### **DBMaker**

Declare name char (10) Set name = 'snow'

## <span id="page-17-1"></span>3.11 Parameter Type

## **Oracle**

Stored procedure is an PL/SQL program block, to receive 0 or more parameters as INPUT or OUTPUT、or both take it as input and output(INOUT).

## **DBMaker**

In DBMaker, there're 2 type parameters: To receive 0 or more parameters as IN/INPUT, or OUT/OUTPUT

## <span id="page-17-2"></span>3.12 ALTER PROCEDURE

### **Oracle**

You can modify the created stored procedure with ALTER PROCEDURE command.

alter procedure procedure-name compile

## **DBMaker**

It couldn't modify, you need to drop it, then recreate.

## <span id="page-17-3"></span>3.13 Transaction

## **Oracle**

It can include transaction, commit, rollback

```
Create or replace procedure emptyparampro 
Is
   Errorcode varchar2 (50);
   Error's varchar2 (200); 
Begin
   Insert into budgetsection (year, bid) values (2005,'401');
   Commit;-- used to commit trasaction
   Exception--used to throw exception
   When others then
     Errorcode: = sqlcode;
     Errorstr: = sqlerrm (sqlcode);
```
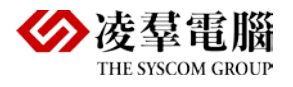

End; DBMaker:

## <span id="page-18-0"></span>3.14 Cursor

#### **Oracle**

#### <span id="page-18-1"></span>**3.14.1 CURSOR TYPE**

#### **PL/SQL have 2 type cursor**:**Static cursors and Dynamic cursors**

**Static cursors**: The content of this cursor will be known when compile. Such Cursor object which includes one SQL always based on one SQL statement.

Static cursors also have 2 types: **Implicit cursors** and **explicit cursor**

Implicit: We don't declare such cursor, for each DML which was declared, managed and closed by PL/SQL.

Explicit cursor: When one SQL statement of PL/SQL return multi records from the base table, we declare an explicit cursor. The rows of explicit cursor which queried by such SQL statement form the activity set, when open cursor, it will point to the first line of the activity set, it just can queried and operated one record of the activity set for each time. The pointer will move to the net line when get one row, and the cursor will return it points to.

**Dynamic cursors**: Such type cursor using the cursor variable which value can be changed, this variable can be used to different SQL statement in different time.

#### <span id="page-18-2"></span>**3.14.2 GET VALUE**

### **Oracle**

In oracle, the cursor doesn't has such keywords **NEXT | PRIOR | FIRST | LAST.**

#### **DBMaker**

In DBMaker, the cursor has these keywords.

## <span id="page-18-3"></span>3.15 SELECT INTO STATEMENT

#### **Oracle**

Put the select result to the variable, and you also can put multi-columns save to multi-variables, and must have one record else the exception will be throwed.(if not record will throw NO\_DATA\_FOUND).

For example: BEGIN

```
select col1, col2 into variable1, variable2 FROM table-name where xxx;
  EXCEPTION
  WHEN NO DATA FOUND THEN
             xxxx;
END;
```
## **DBMaker**

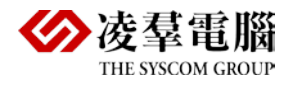

But such type SP couldn't execute in DBMaker, ERROR INFO

ERROR (6589): [DBMaker] preprocessor translating error: error message in: TEST1SYSADM.msg

```
CREATE PROCEDURE TEST1 (OUT VAL1 INT, OUT VAL2 INT)
LANGUAGE SOL
BEGIN
   DECLARE TMP VAL1 INT;
   DECLARE TMP_VAL2 INT;
     WHILE (SQLSTATE = '00000')
         DO
   SELECT C1, C2 FROM TB2 INTO TMP_VAL1, TMP_VAL2 WHERE C1 = 1;
      END WHILE;
   SET VAL1 = TMP_VAL1;
   SET VAL2 = TMP VAL2;
```
END;

Modify it to executable sp

```
CREATE PROCEDURE TEST1 (OUT VAL1 INT, OUT VAL2 INT)
LANGUAGE SQL
BEGIN
   DECLARE TMP_VAL1 INT;
   DECLARE TMP_VAL2 INT;
     #WHILE (SQLSTATE = '00000')
         #DO
    #SELECT C1, C2 FROM TB2 INTO TMP_VAL1, TMP_VAL2 WHERE C1 = 1;
//In DBMamker SQLSP that don't allow assign value to variable by select keyword
    #SET TMP_VAL1 = SELECT C1 FROM TB2 WHERE C1 = 1;
   \#SET TMP_VAL2 = SELECT C2 FROM TB2 WHERE C1 = 1;
   #SET TMP_VAL1 = 1;
    #SET TMP_VAL2 = 1000;
   DECLARE CUR CURSOR FOR SELECT C1, C2 FROM TB2 WHERE C1 = 1;
   OPEN CUR;
   FETCH CUR INTO TMP_VAL1, TMP_VAL2;
   CLOSE CUR;
//In DBMaker,if using the SELECT to assign value to variable that must using it in cursor
       #ENDS WHILE;
   SET VAL1 = TMP_VAL1;
   SET VAL2 = TMP_VAL2;
END;
```
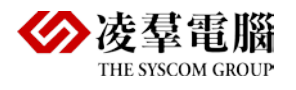

## <span id="page-20-0"></span>3.16 IF Judgment

#### **Oracle**

IF V\_TEST=1 THEN BEGIN Do something END;

END IF;

#### <span id="page-20-1"></span>**3.16.1 IF-THEN-ENDIF STATEMENT**

IF condition THEN

Statement Group;

END IF;

#### <span id="page-20-2"></span>**3.16.2 IF-THEN-ELSE-ENDIF STATEMENT**

```
IF condition THEN
    Statement group1;
ELSE
    Statement group2;
END IF;
```
#### <span id="page-20-3"></span>**3.16.3 IF-THEN-ELSEIF-ENDIF STATEMENT**

#### **Oracle**

IF condition1 THEN Statement group1; ELSIF condition2 THEN//it different from ELS<mark>E</mark>IF of DBMaker Statement group2; [ELSIF condition3 THEN statement3;…] END IF;

### **DBMaker**

IF <condition\_value> THEN <sp\_statement\_main> [ELSEIF <condition\_value> THEN <sp\_statement\_main>] [ELSE <sp\_statement\_main>] END IF

#### <span id="page-20-4"></span>**3.16.4 CASE**

```
CASE [variable_name]
When value1\condition1 then action statement1;
When value2\condition2 then action_statement1;
……
Else action_statement;
End case;
```
## **Oracle**

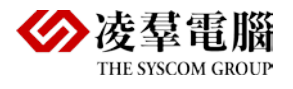

**CASE statement:** The statement with value become a case statement, case statement use the variable name as selector.

**Search CASE statement:** The statement with condition become a search CASE statement, search CASE statement cannot use variable name as selector.

#### **DBMaker**

Same with Oracle

## <span id="page-21-0"></span>3.17 WHILE LOOP

#### **Oracle**

WHILE V\_TEST=1 LOOP BEGIN XXXX END; END LOOP;

#### **DBMaker**

WHILE <condition name> DO <sp\_statement\_main> END WHILE

## <span id="page-21-1"></span>3.18 Loop

#### **Oracle**

WHILE, LOOP, FOR

#### **DBMker**

FOR, LOOP, WHILE, REPEAT;

#### <span id="page-21-2"></span>**3.18.1 LOOP-EXIT-END LOOP**

#### **Oracle**

```
LOOP
Statement group1;
IF condition THEN
EXTT :
END IF;
Statement group2;
END LOOP;
```
## <span id="page-21-3"></span>**3.18.2 LOOP-EXIT WHEN-END LOOP**

#### **Oracle**

LOOP

Statement group1;

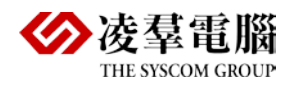

EXIT WHEN condition ;

Statement;

END LOOP;

#### <span id="page-22-0"></span>**3.18.3 WHILE-LOOP-END LOOP**

#### **Oracle**

WHILE condition LOOP

Statement group;

END LOOP;

#### <span id="page-22-1"></span>**3.18.4 FOR-IN-LOOP-END**

FOR loop variable IN[REVERSE] lower\_bound…upper\_bound LOOP

Statement group;

 $\texttt{END}$  LOOP ;

## <span id="page-22-2"></span>3.19 FOR IN in cursor

## **Oracle**

Syntax:

FOR variable-name IN cursor-name LOOP Statement group; END LOOP;

NOTE The FOR loop of cursor can automatically declare a row which can accept the cursor , open cursor and get data *from cursor, then close cursor until get the last row data from cursor.*

```
CREATE OR REPLACE PROCEDURE TEST (name in number)
    IS 
CURSOR cur IS select * FROM xxx; define a cursor and put the query result to it, the
cursor same as a pointer. 
    BEGIN 
       FOR cur_result in cur LOOP 
          BEGIN 
          V_SUM :=cur_result.colum-name; 
          END; 
       END LOOP; 
END;
```
For example:

```
 CREATE OR REPLACE PROCEDURE TEST (name in number)
 Is 
 V_SUM varchar2 (200); 
Cursor cur is select * from LAD_USER;
 BEGIN
    For V_RESULT in cur LOOP
        BEGIN
              V_SUM:= V_RESULT.User_Name;
        END;
    End LOOP;
```
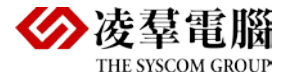

 DBMS\_OUTPUT.put\_line(V\_SUM); --output command END TEST;

## **DBMaker**

```
FOR [<var_name> AS] cursor_name [CURSOR FOR <select_statement>;]
DO <sp_statement_main>;
END FOR
```
## <span id="page-23-0"></span>3.20 Cursor

### <span id="page-23-1"></span>**3.20.1 THE CURSOR WITH PARAMETER**

## **Oracle**

CURSOR C\_USER (C\_ID NUMBER) IS select NAME FROM USER where TYPEID=C\_ID;

OPEN C\_USER(variable-value);

LOOP

FETCH C\_USER INTO V\_NAME;

EXIT FETCH C\_USER%NOTFOUND;

Do something

END LOOP; CLOSE C\_USER;

For example:

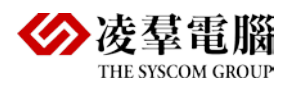

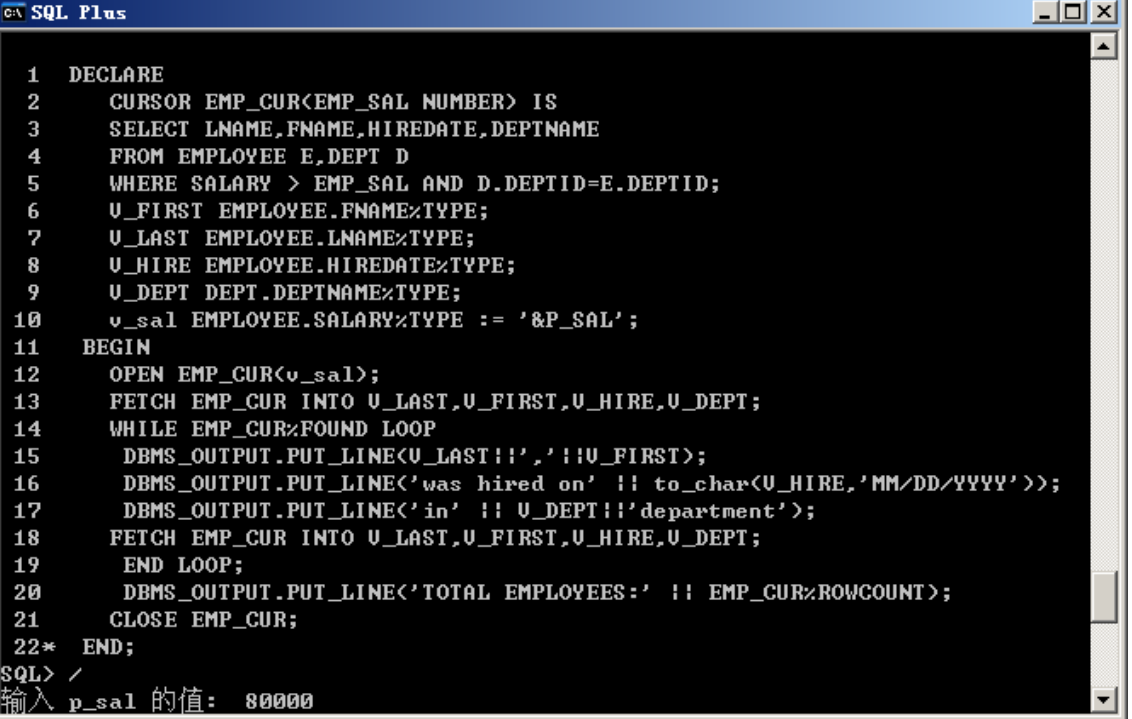

#### <span id="page-24-0"></span>**3.20.2 THE CURSOR WITH FOR LOOP AND WHERE CURRENT OF**

```
ov SQL Plus
                                                                                          \BoxD\Box已写入 file afiedt.buf
                                                                                                \blacktriangleDECLARE
  \mathbf{1}CURSOR SAL_CUR IS
  \boldsymbol{2}SELECT LNAME, SALARY
  \overline{\mathbf{3}}\overline{\mathbf{4}}FROM EMPLOYEE
  5
         WHERE POSITIONID =
  \begin{array}{c} 6 \\ 7 \end{array}<SELECT POSITIONID FROM POSITION WHERE UPPER<POSDESC>='&POSITION'>
         FOR UPDATE;
  \bf{8}BEGIN
  \overline{9}FOR SAL_REC IN SAL_CUR LOOP
          UPDATE EMPLOYEE SET SALARY = SALARY *1.05
 10
          WHERE CURRENT OF SAL_CUR;
 1112END LOOP;
 13
        COMMIT;
 14* END;
sqL> /
 (SELECT POSITIONID FROM POSITION WHERE UPPER(POSDESC)='&POSITION
\cdot新值
         6:<SELECT POSITIONID FROM POSITION WHERE UPPER(POSDESC)='1')
PL/SQL 过程已成功完成。
$QL> select * from employee;
```
#### <span id="page-24-1"></span>**3.20.3 THE CURSOR WITH EXCEPTION HANDLE**

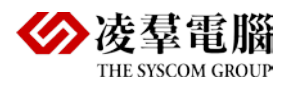

 $\Box$ 

 $\blacktriangle$ 

#### $\overline{\infty}$  SQL Plus

```
265000
SQL> DECLARE
         U_EMPID EMPLOYEE.EMPLOYEEID×TYPE;
  \boldsymbol{2}\overline{3}U_SAL EMPLOYEE.SALARY%TYPE;
  \overline{\mathbf{4}}U_RAISE NUMBER(3,2) := &P_RAISE;
  5
     BEGIN
  \overline{6}SELECT EMPLOYEEID, SALARY INTO U_EMPID, U_SAL FROM EMPLOYEE
  \overline{2}WHERE EMPLOYEEID = &P_EMPID FOR UPDATE NOWAIT;
  \overline{\mathbf{8}}UPDATE EMPLOYEE
  \overline{9}SET SALARY = SALARY + SALARY * U_RAISE
 10
         WHERE EMPLOYEEID = U_EMPID;
 11DBMS_OUTPUT.PUT_LINE<'SALARY UPDATED FOR EMPLOYEE' II U_EMPID>;
 12EXCEPTION
 13
         WHEN NO_DATA_FOUND THEN
 14
          DBMS_OUTPUT.PUT_LINE<'NO SUCH EMPLOYEEID IN TABLE'>;
 15
     END;
16\overline{\phantom{a}}·输原新<br><br>新
     p_raise 的值: 1.10<br>4: U_RAISE NUMBER(3,2) := &P_RAISE;
         4:U_R A 1SE NUMBER(3,2) := 1.10;p_empid 的值: 222
                  WHERE EMPLOYEEID = &P_EMPID FOR UPDATE NOWAIT;
   值
         7:7:WHERE EMPLOYEEID = 222 FOR UPDATE NOWAIT;
  值
SALARY UPDATED FOR EMPLOYEE222
```
#### **DBMaker**

DBMaker doesn't have anonymous blocks

<span id="page-26-0"></span>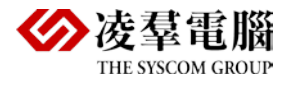

# 4. The example for Create Stored Procedure

### <span id="page-26-1"></span>4.1 IF

#### <span id="page-26-2"></span>**4.1.1 IF …THEN…END IF**

#### **Oracle**

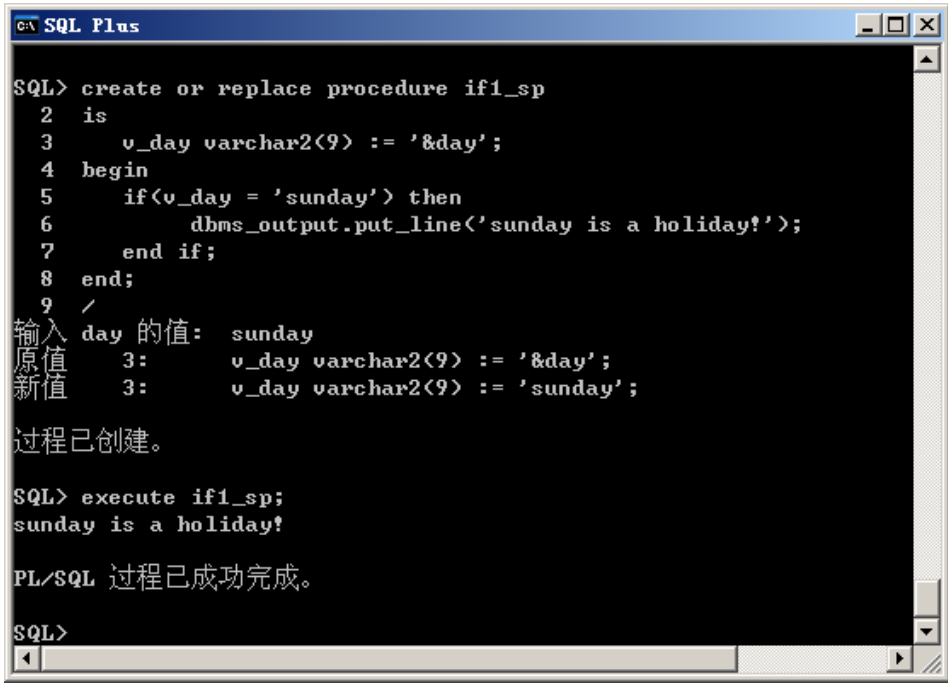

#### **DBMaker**

```
Sp code:
```

```
CREATE PROCEDURE if1_sp (IN CD VARCHAR (9), OUT VAL1 VARCHAR (30))
LANGUAGE SQL
BEGIN
    IF (CD = 'sunday') then
        SET VAL1 = 'sunday is a holiday!';
     END IF;
END;
```
Create and execute result:

```
DmSQL> CREATE PROCEDURE FROM 'F: \snow\SQLSP\PL_ORACLE\sp\DBMaker_sp\IF1.sp';
dmSQL> CALL IF1_SP ('sunday',?);
```
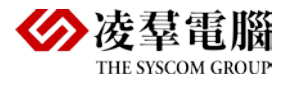

 $| \Box | \times |$ 

Compare:

- 
- 1) Oracle can use "&var\_name" to replace a dynamic input parameter.
	- In DBMaker, SQLSP use an input parameter to equivalent.

VAL1 : Sunday is a holiday!

2) Oracle has DBMS\_OUTPU print statement, DBMaker use output parameter to equivalent.

## <span id="page-27-0"></span>**4.1.2 IF…THEN…ELSE…END IF**

### **Oracle**

#### $\sqrt{60}$  SQL Plus

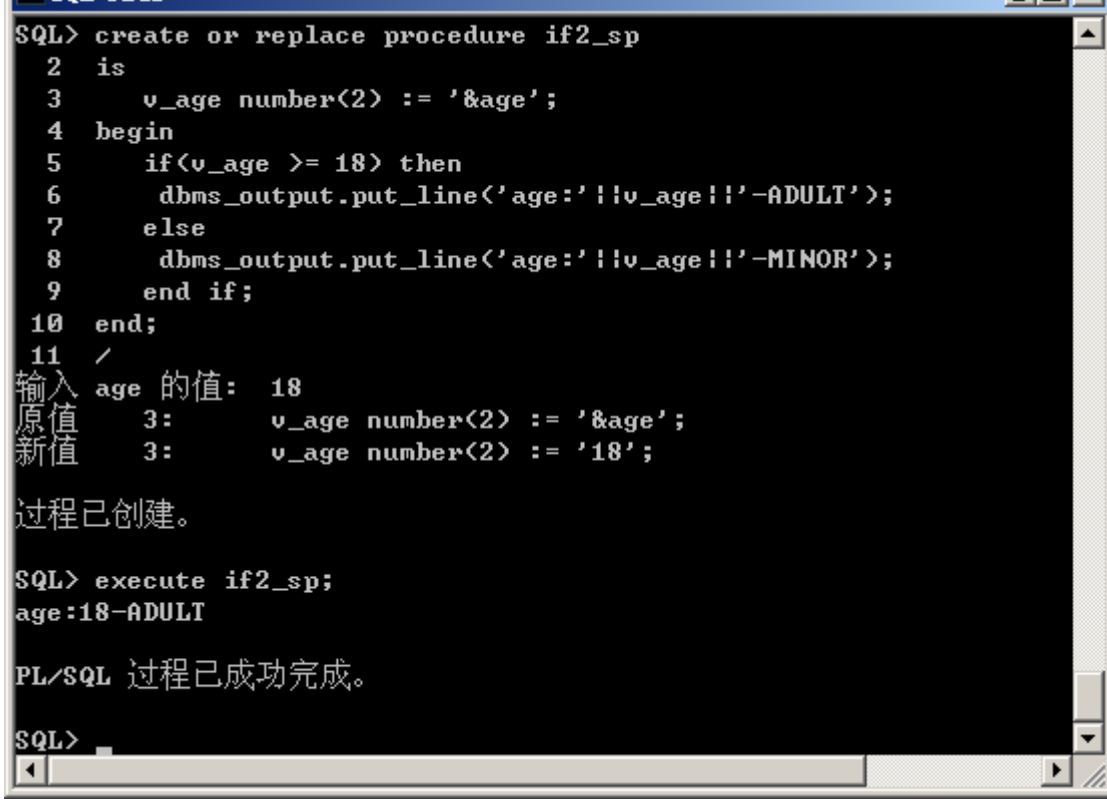

## **DBMaker**

```
Sp code
```

```
CREATE PROCEDURE IF2_SP (IN AGE INT, OUT STR CHAR (128))
LANGUAGE SQL
BEGIN
    DECLARE V_AGE INT;
    DECLARE V_STR CHAR (128);
    SET V AGE = AGE;
    IF (V_AGE > 18) THEN
           SET V_STR = 'AGE HAD BEEN -ADULT';
    ELSE
            SET V_STR = 'AGE HAD BEEN -MINOR';
    END IF;
    SET STR = V_STR;
END;
```

```
创建 sp 及执行结果:
```
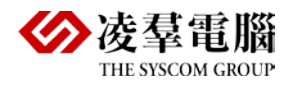

dmSQL> CREATE PROCEDURE FROM 'F: \snow\SQLSP\PL\_ORACLE\sp\DBMaker\_sp\if2.sp'; dmSQL> CALL IF2\_SP (25,?); STR: AGE HAD BEEN -ADULT dmSQL> CALL IF2\_SP (15,?); STR: AGE HAD BEEN –MINOR

#### Compare:

Same with 3.2.1

#### <span id="page-28-0"></span>**4.1.3 IF…THEN…ELSIF…END IF**

#### **Oracle**

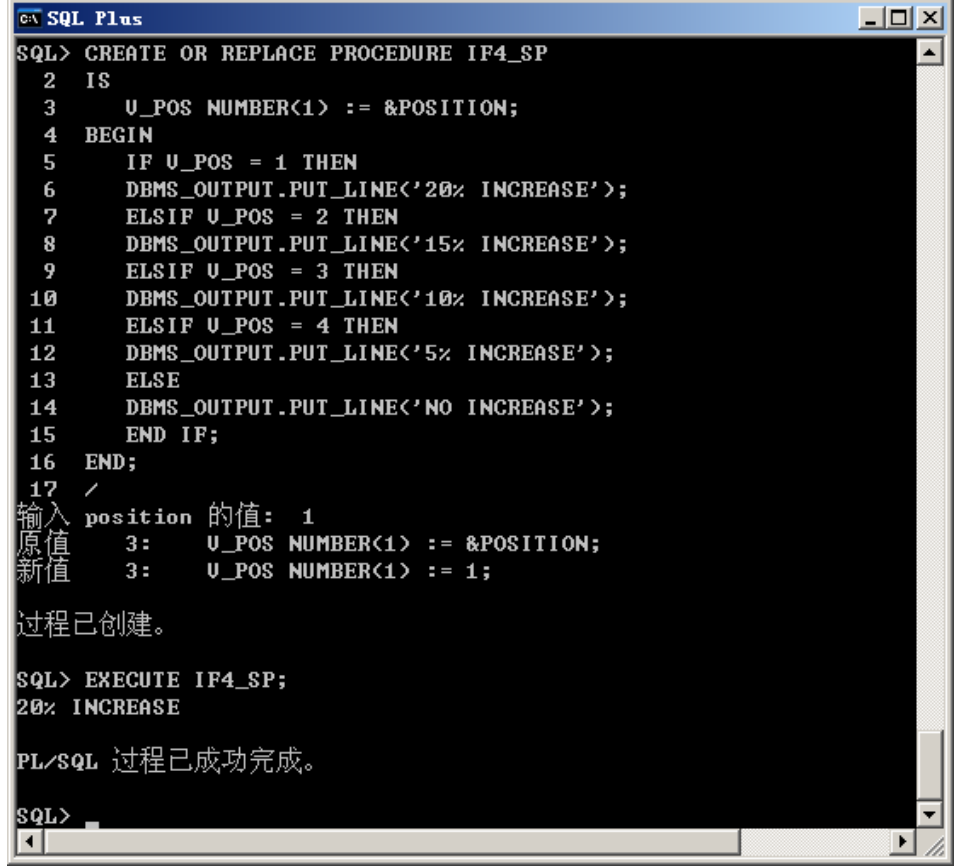

### **DBMaker**

Sp code

```
CREATE PROCEDURE IF4_SP (IN POSITION DECIMAL (1, 0), OUT SITUATION VARCHAR (20))
LANGUAGE SQL
BEGIN
    DECLARE V_POS DECIMAL (1, 0);
    SET V_POS = POSITION;
     IF V_POS = 1 THEN
    SET SITUATION = '20% INCREASE';
    ELSEIF V_POS = 2 THEN
```

```
SET SITUATION = '15% INCREASE';
 ELSEIF V_POS = 3 THEN
SET SITUATION = '10% INCREASE';
ELSEIF V POS = 4 THEN
SET SITUATION = '5% INCREASE';
 ELSE
SET SITUATION = 'NO INCREASE';
END IF;
```
END;

Create and execute result:

```
dmSQL> create procedure from 
'F: \snow\SQLSP\PL_ORACLE\sp\DBMaker_sp\if4.sp'; 
dmSQL> CALL IF4_SP (1,?); 
SITUATION : 20% INCREASE
```
#### Compare:

Besides 3.1.1, the biggest difference is below:

- 1) Oracle use ELSIF and DBMaker use ELSEIF.
- 2) DBMaer use OUT parameter to display execute result because of there's not output statement in it, so when DBMaker SQL SP call a stored procedure with CALL statement, the output parameter should use "?" to instead and can't omit.

#### <span id="page-29-0"></span>**4.1.4 NESTED IF**

**Oracle**

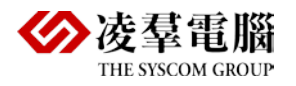

```
ox SQL Plus
                                                                                            -10 \timescreate or replace procedure nestif_sp
                                                                                                   \overline{\phantom{a}}\mathbf{1}\overline{2}is
  \mathbf{3}v_gender char := '&sex';
           v = \frac{1}{2}<br>v = \frac{1}{2} age number(2) := '&age';
  \overline{\mathbf{4}}5
           v_charge number(3,2);
  6\phantom{1}6begin
  \overline{7}if (v gender = 'm') then
            if (v\_\text{age} > = 25) then\bf{8}9
                       v_{\text{c}}harge := 0.05;
 10
           else
 11v_{\text{c}}harge := 0.10;
 12
           end if;
 13else
 14if (v\_{age} > = 25) then
 15
                       v_{\text{c}}harge := 0.03;
 16else
 17
                       v_{\text{c}}harge := 0.06;
 18
           end if;
 19
       end if;
      dbms_output.put_line('gender:'||v_gender);<br>dbms_output.put_line('age:'||to_char(v_age));<br>dbms_output.put_line('surcharge:'||to_char(v_charge));
 20
 2122
23* end;
|sqL> /
   入 sex 的值:
                       \mathbf{m}值
           3:v_gender char := '&sex';
           3:v_gender char := 'm';
       age 的值:
                       26
   值
           4:v\_{\text{age}} number(2) := '&age';
   宿
                       v\_{\text{age number}}(2) := '26';
            4:过程已创建。
SQL> execute nestif_sp;
|gender:m
a_{ge:26}surcharge:.05
PL/SQL 过程已成功完成。
|SQL>
∣⊣
                                                                                                \blacktriangleright
```

```
Sp code:
```

```
CREATE PROCEDURE NESTIF_SP (IN gender CHAR (1), IN age INT, OUT charge DECIMAL (3, 2))
LANGUAGE SQL
BEGIN
    DECLARE V_GENDER CHAR (1);
    DECLARE V_AGE INT;
    DECLARE V_CHARGE DECIMAL (3, 2);
    SET V_GENDER = gender;
    SET V_AGE = age;IF V_GENDER = 'M' THEN
            IF (V_AGE \ge 25) THEN
                    SET V_CHARGE= 0.05;
            ELSE 
                    SET V_CHARGE= 0.10;
            END IF;
```
ELSE

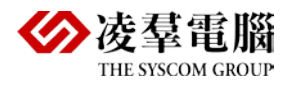

```
IF (V_AGE \geq 25) THEN
                   SET V_CHARGE= 0.03;
            ELSE 
                   SET V_CHARGE= 0.06;
            END IF;
    END IF;
    SET charge = V_CHARGE;
END;
```
Create and execute result:

```
dmSQL> create procedure from 
\verb|'F:\snow\SQLSP\PL_ORACLE\sp\DBMaker_sp\nestedIF.sp'|;dmSQL> call nestif_sp ('M',26,?);
CHARGE : 0.05
```
Compare:

- 1) DBMaker also support IF Nested Loop.
- 2) For such data types like CHAR, the default size = 1, but if in DBMaker SQL SP, you should specify the value for SIZE, else the error will happen.
- 3) Assignment symbol, in Oracle, use":  $=$ " to assign value for variable, but in DBMaker, use"=" and add SET keyword in front of the variable.

## <span id="page-31-0"></span>4.2 CASE

#### <span id="page-31-1"></span>**4.2.1 CASE STATEMENT**

#### **Oracle**

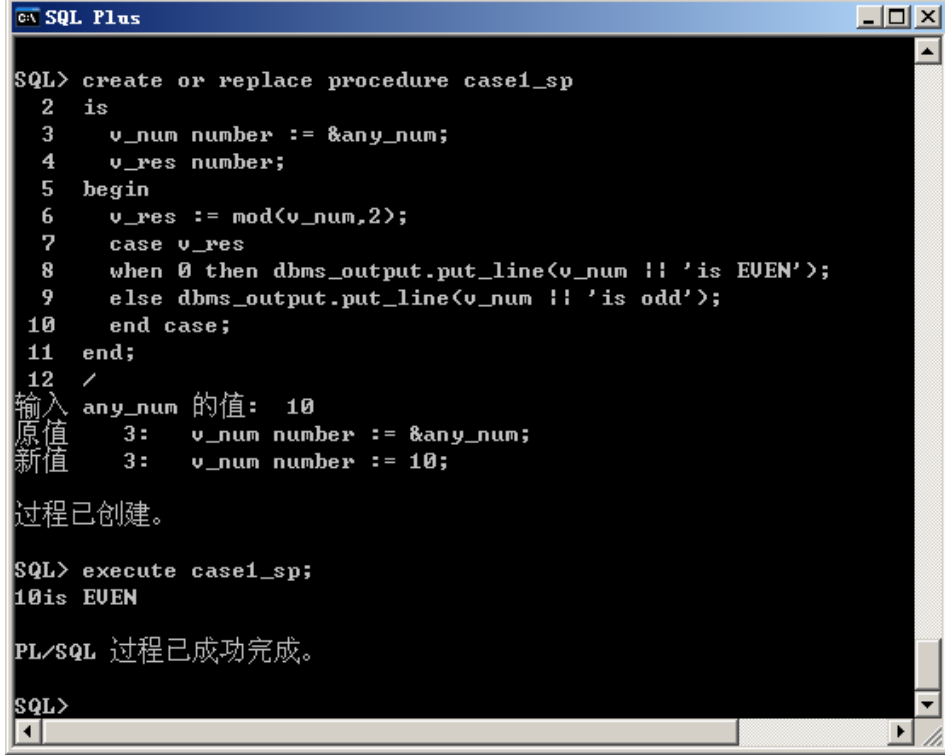

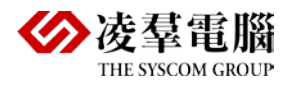

```
SP CODE:
```

```
CREATE PROCEDURE CASE1_SP (IN V_NUM INT, OUT THISNUM VARCHAR (50))
LANGUAGE SQL
BEGIN
    DECLARE V_RES INT;
    SET V\_RES = MOD (V_NUM, 2);
```

```
CASE V_RES
WHEN 0 THEN
       SET THISNUM = 'IS EVEN';
ELSE
      SET THISNUM = 'IS ODD';
END CASE;
```
END;

Create and execute result:

```
dmSQL> create procedure from 
'F: \snow\SQLSP\PL_ORACLE\sp\DBMaker_sp\case1.sp'; 
dmSQL> CALL CASE1_SP (3,?); 
THISNUM : IS ODD
dmSQL> CALL CASE1_SP (4,?); 
THISNUM : IS EVEN
```
Compare: ditto

#### <span id="page-32-0"></span>**4.2.2 SEARCHING CASE**

## **Oracle**

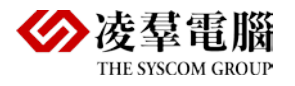

 $\Box$ o $\times$ 

#### $\overline{\infty}$  SQL Plus

```
\overline{\phantom{a}}SQL> create or replace procedure case2_sp
  \mathbf{2}is
  \mathbf{3}v_num number := &any_num;
  \overline{4}begin
  5
           case
  \overline{6}when mod(v_{num}, 2) = 0 then
  \overline{7}dbms_output.put_line(v_num :: 'is EUEN');
  8
           else
  \overline{9}dbms_output.put_line(v_num :: 'is odd');
 10end case;
 11end;
 \bf{12}any_num 的值: 3
                   v_{\text{min}} number := 8\text{any}_\text{min};
          3:薪漬
          3:v_{\perp}num number := 3;
过程已创建。
SQL> execute case2_sp;
3is odd
PL∕SQL 过程已成功完成。
lsor>
ान
```
#### **DBMaker**

```
SP CODE:
```

```
CREATE PROCEDURE CASE2_SP (IN V_NUM INT, OUT THISNUM VARCHAR (50))
LANGUAGE SQL
BEGIN
    DECLARE VAR1 INT;
    SET VAR1 = MOD (V_NUM, 2);CASE
    WHEN VAR1 = 0 THEN
            SET THISNUM = 'IS EVEN';
    ELSE
           SET THISNUM = 'IS ODD';
    END CASE;
```
END;

#### Create and execute result:

```
dmSQL> create procedure from 
'F: \snow\SQLSP\PL_ORACLE\sp\DBMaker_sp\case2.sp'; 
dmSQL> CALL CASE2_SP (3,?);
THISNUM : IS ODD
dmSQL> CALL CASE2_SP (4,?); 
THISNUM : IS EVEN
```
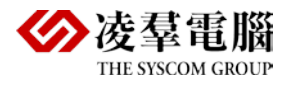

## <span id="page-34-0"></span>4.3 WHILE

```
\overline{\infty} SQL Plus
                                                                                                   -10 \timesSQL> create or replace
      procedure while_sp1
  \overline{2}\overline{3}is
          v_count number(2);
  \overline{4}5
          v sum number(2) := 0;
  \overline{6}v_{\text{age}} number(3,1);
  \overline{7}begin
  8
          v_{\text{count}} := 1;\overline{9}while v_{\text{count}} \leq 10 loop
           v_{\text{sum}} := v_{\text{sum}} + v_{\text{count}};10
 11
           v_{\text{count}} := v_{\text{count}} + 1;
 12end loop;
 13
          v\_{age} := v\_{sum} / (v\_{count} - 1);
          dbms_output.put_line('average of 1 to 10 is :'llto_char(v_age));
 14
 15
      end;
 16
过程已创建。
SQL> execute while_sp1;
PL/SQL 过程已成功完成。
SQL> set serveroutput on;
SQL> execute while_sp1;
average of 1 to 10 is :5.5
PL/SQL 过程已成功完成。
```
#### **DBMaker**

#### Sp code:

```
CREATE PROCEDURE WHILE_SP1 (OUT average FLOAT)
LANGUAGE SOL
BEGIN
    DECLARE V COUNT INT;
    DECLARE V_SUM INT DEFAULT 0;
    DECLARE V_AGE FLOAT;
    SET V COUNT = 1;
    WHILE (V_COUNT <= 10) DO
            SET V_SUM = V_SUM + V_COUNT;
            SET V COUNT = V COUNT + 1;
    END WHILE;
    SET V_AGE = V_SUM / (V_CCOUNT - 1);SET average = V_AGE;
END;
```
Create and execute result:

```
dmSQL> CREATE PROCEDURE FROM 
'F: \snow\SQLSP\PL_ORACLE\sp\DBMaker_sp\while.sp'; 
dmSQL> CALL WHILE_SP1 (?); 
AVERAGE : 5.50000000000000e+000
```
Compare: Others same with above

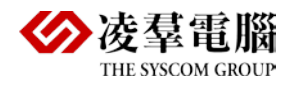

The syntax difference of WHILE:

- Oracle: WHILE……LOOP
- DBMaker: WHILE……DO

## <span id="page-35-0"></span>4.4 FOR

Output all of the records which accorded with the condition.

### **Oracle**

```
create or replace PROCEDURE emp info
TS
        CURSOR emp_cur IS
        SELECT LAST NAME, FIRST NAME, COUNT (EMPLOYEE ID) CNT
        FROM EMPLOYEES
        GROUP BY LAST NAME, FIRST NAME;
BEGIN
        FOR i IN emp_cur
          T.OOP
            IF i.CNT>=2 THENDBMS OUTPUT. PUT LINE (i.LAST_NAME || i.FIRST_NAME || 'has' || i.CNT || '
                                      -<br>^oracle中有输出语句
            END IF.
          END LOOP:
FMD
```
## **DBMaker**

If support above function in DBMaker that need to using different syntax, using for statement can't reach to the purpose, below syntax just can output the last group qualified records value, because DBMaker doesn't support output statement like in oracle.

```
CREATE PROCEDURE emp_info (OUTPUT VAL1 VARCHAR (10), OUTPUT VAL2 VARCHAR (10))
LANGUAGE SOL
BEGIN
    DECLARE TMP VAL1 VARCHAR (11);
    DECLARE TMP VAL2 VARCHAR (11);
    DECLARE emp_cur CURSOR FOR
    SELECT FIRST NAME, LAST NAME, COUNT (EMPLOYEE ID) CNS FROM EMPLOYEES GROUP BY
FIRST_NAME, LAST_NAME;
        SET NUM = 0;
    FOR emp_cur 
        D<sub>O</sub>IF emp_cur.CNS =2 THEN
                    IF NUM = 0 THEN
                            SET TMP _VAL1 = emp_cur.FIRST_NAME;
                            SET TMP _VAL2 = emp_cur.LAST_NAME;
                            SET VAL1 = emp_cur.FIRST_NAME;
                            SET VAL2 = emp_cur.LAST_NAME;
                     END IF;
    END FOR;
END;
```
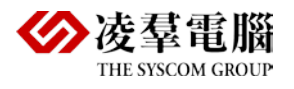

**e.g1:** To solve the problem that just can output the last group value, we can continue to use the loop syntax by multi-define output variables, but we need to know how many value need to output at first and the output format isn't we wanted.

```
CREATE PROCEDURE emp_info(OUTPUT VAL1 VARCHAR(10),OUTPUT VAL2 VARCHAR(10) ,OUTPUT VAL3 
VARCHAR(10),OUTPUT VAL4 VARCHAR(10),OUTPUT VAL5 VARCHAR(10),OUTPUT VAL6 VARCHAR(10) )
LANGUAGE SQL
BEGIN
    DECLARE TMP_VAL1 VARCHAR (11);
    DECLARE TMP_VAL2 VARCHAR (11);
    DECLARE NUM INT;
    DECLARE emp_cur CURSOR FOR
    SELECT FIRST_NAME, LAST_NAME, COUNT (EMPLOYEE_ID) CNS FROM EMPLOYEES GROUP BY 
FIRST_NAME, LAST_NAME;
        SET NUM = 0;FOR emp_cur 
         DO
            IF emp_cur.CNS = 1 THEN
                     IF NUM = 0 THEN
                             SET VAL1 = emp_cur.FIRST_NAME;
                             SET VAL2 = emp_cur.LAST_NAME;
                             SET NUM = 2iELSEIF NUM = 2 THEN
                             SET VAL3 = emp_cur.FIRST_NAME;
                             SET VAL4 = emp cur.LAST NAME;
                             SET NUM = 4;
                     ELSEIF \frac{NUM}{N} = \frac{4}{3} THEN
                             SET VAL5 = emp cur. FIRST NAME;
                             SET VAL6 = emp_cur.LAST_NAME;
                             SET NUM = 6;
                     END IF;
            END TF:
    END FOR;
END;
```
**e.g2:** so we can use the specific "with return" statement in our SP to output all of the qualified records, and condition statement control by defines cursor.

```
CREATE PROCEDURE emp_TEST
RETURNS VARCHAR (10) V1, VARCHAR (10) V2
LANGUAGE SQL
BEGIN
    DECLARE TMP_VAL1 VARCHAR (11);
    DECLARE TMP_VAL2 VARCHAR (11);
    DECLARE emp_cur CURSOR WITH RETURN FOR
         SELECT FIRST_NAME, LAST_NAME, COUNT (EMPLOYEE_ID) CNS FROM EMPLOYEES GROUP BY 
FIRST_NAME, LAST_NAME HAVING COUNT(EMPLOY
    OPEN emp_cur;
END;
```
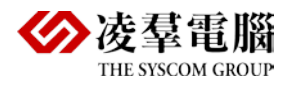

## <span id="page-37-0"></span>4.5 About Cursor

#### <span id="page-37-1"></span>**4.5.1 EXPLICIT CURSOR**

#### **Oracle**

Create procedure:

```
create or replace procedure cur_sp
is
    cursor emp_cur is
     select last_name, first_name, salary
     from employees where salary is not null;
     v_first employees.first_name%type;
     v_last employees.last_name%type;
     v_sal employees.salary%type;
    v_sum number (10):=0;begin
```
open emp\_cur;

```
 fetch emp_cur into v_last, v_first, v_sal;
 while emp_cur%found 
 loop
  v\_sum:= v\_sum + v\_sal; dbms_output.put_line (v_last||','||v_first);
   DBMS_OUTPUT.PUT_LINE ('makes'|| TO_CHAR (V_SUM,'$999,999'));
   fetch emp_cur into v_last, v_first, v_sal;
 end loop;
```
end;

Execute and the result:

```
SQL> @F:\snow\SQLSP\PL_ORACLE\sp\script\cur.sp;
 21 /
过程已创建。
SQL> execute cur_sp;
Smith, James
makes $800,000
Johnson, Ron
makes#########
Hobbs, Fred
makes#########
Jones, Susan
makes#########
Jones, Susan
makes#########
love, snow
makes#########
```
PL/SQL。

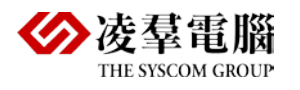

```
SP CODE:
   CREATE PROCEDURE CUR_SP
   RETURNS VARCHAR (30) EMP_NAME, DECIMAL (6, 0) RETURN_TOTAL
   LANGUAGE SOL
   BEGIN
       DECLARE v_last, v_first VARCHAR (15);
       DECLARE v_salary DECIMAL (6, 0);
       DECLARE v_commission DECIMAL (5, 0);
       DECLARE emp_cur CURSOR WITH RETURN FOR
       SELECT LNAME||','||FNAME as 'EMP_NAME', (SALARY+COMMISSION)
       FROM EMPLOYEE WHERE SALARY IS NOT NULL;
       OPEN emp_cur;
   END;
```
Compare:

DBMaker doesn't support DBMS\_OUTPUT output statement, so we need to use SQL statement to output the records which meet to the conditions.

Because the output format is different, we couldn't control the output format is we wanted, so only list column-name /data format like below:

Create and execute result:

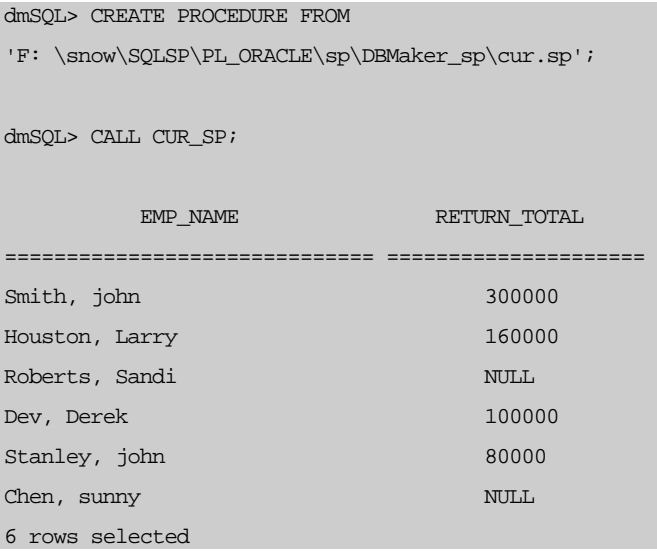

#### <span id="page-38-0"></span>**4.5.2 THE CURSOR WITH PARAMETER**

#### **Oracle**

```
CREATE OR REPLACE PROCEDURE PARA_CUR
IS
     CURSOR EMP_CUR (EMP_SAL NUMBER) IS
     SELECT LNAME, FNAME, HIREDATE, DEPTNAME
     FROM EMPLOYEE E, DEPT D
     WHERE SALARY > EMP_SAL AND D.DEPTID=E.DEPTID;
     V_FIRST EMPLOYEE.FNAME%TYPE;
     V_LAST EMPLOYEE.LNAME%TYPE;
```
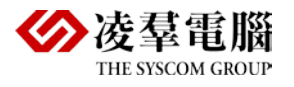

```
V HIRE EMPLOYEE.HIREDATE%TYPE;
     V_DEPT DEPT.DEPTNAME%TYPE;
     v_sal EMPLOYEE.SALARY%TYPE: = '&P_SAL';
  BEGIN
     OPEN EMP_CUR (v_sal);
    FETCH EMP_CUR INTO V_LAST, V_FIRST, V_HIRE, AND V_DEPT;
    WHILE EMP CUR%FOUND LOOP
      DBMS_OUTPUT.PUT_LINE (V_LAST||','||V_FIRST);
     DBMS_OUTPUT.PUT_LINE ('was hired on' || to_char (V_HIRE,'MM/DD/YYYY'));
      DBMS_OUTPUT.PUT_LINE ('in' || V_DEPT||'department');
    FETCH EMP_CUR INTO V_LAST, V_FIRST, V_HIRE, V_DEPT;
       END LOOP;
      DBMS_OUTPUT.PUT_LINE ('TOTAL EMPLOYEES:' || EMP_CUR%ROWCOUNT);
     CLOSE EMP_CUR;
END;
```
#### Execute result:

```
SQL> @F:\snow\SQLSP\PL_ORACLE\sp\script\parameter_cur.sp;
 24 /
输入 p_sal 的值: 8000
原值 11: v_sal EMPLOYEE.SALARY%TYPE: = '&P_SAL';
新值 11: v_sal EMPLOYEE.SALARY%TYPE: = '8000';
过程已创建。
SQL> EXECUTE PARA_CUR;
Dev, Derek
was hired on03/15/0095
inInfoSysdepartment
Garner, Stanley
was hired on02/29/0096
inSalesdepartment
Smith, John
was hired on04/15/0060
inFinancedepartment
Roberts, Sandi
was hired on12/02/0091
inFinancedepartment
McCall, Alex
was hired on05/10/0097
inInfoSysdepartment
Shaw, Jinku
was hired on01/03/0010
inSalesdepartment
Chen, Sunny
was hired on08/15/0099
inFinancedepartment
TOTAL EMPLOYEES: 7
PL/SQL。
```
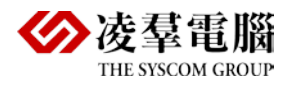

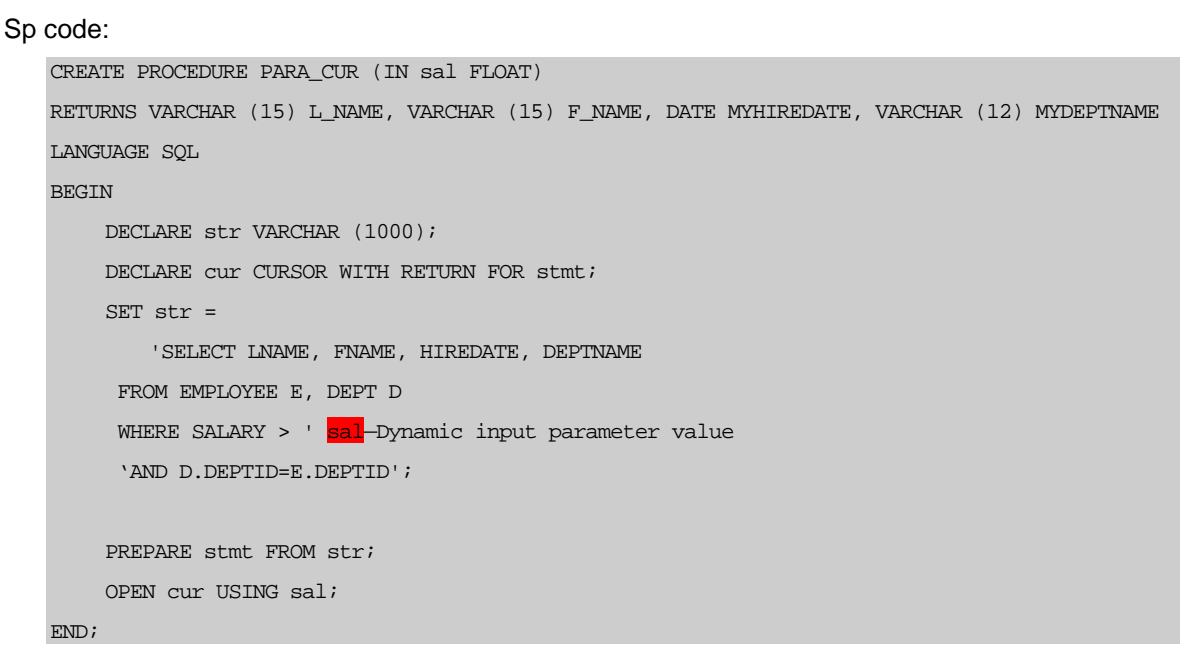

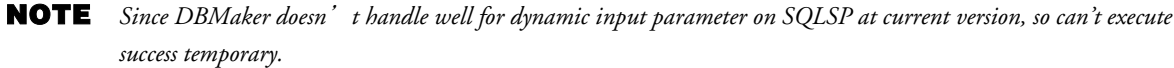

#### <span id="page-40-0"></span>**4.5.3 CURSOR FOR LOOP AND WHERE CURRENT OF**

#### **Oracle**

```
CREATE OR REPLACE PROCEDURE FOR_CURRENT_SP
IS
     CURSOR SAL_CUR IS
     SELECT LNAME, SALARY
     FROM EMPLOYEE
     WHERE POSITIONID =
    (SELECT POSITIONID FROM POSITION WHERE UPPER (POSDESC) ='&POSITION')
    FOR UPDATE;
BEGIN
     FOR SAL_REC IN SAL_CUR LOOP
     UPDATE EMPLOYEE SET SALARY = SALARY *1.10
     WHERE CURRENT OF SAL CUR;
     END LOOP;
    COMMIT;
 END;
```
## **DBMaker**

DBMaker doesn't support such clause.

## <span id="page-40-1"></span>4.6 Exception

#### <span id="page-40-2"></span>**4.6.1 HANDLE THE NAMED EXCEPTION**

### **Oracle**

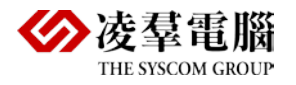

```
CREATE OR REPLACE PROCEDURE NAMED_EXCEPTION
IS
    V_FIRST EMPLOYEE.FNAME%TYPE;
    V_LAST EMPLOYEE.LNAME%TYPE;
    D_\text{ID} NUMBER (2):= &DEPARTMENT_ID;
BEGIN
    SELECT LNAME, FNAME
    INTO V_LAST, V_FIRST 
    FROM EMPLOYEE
    WHERE DEPTID = DID;
    DBMS_OUTPUT.PUT_LINE (' ');
    DBMS_OUTPUT.PUT_LINE (V_LAST||','||V_FIRST);
EXCEPTION
    WHEN NO_DATA_FOUND THEN
            DBMS_OUTPUT.PUT_LINE ( 'NO SUCH DEPARTMENT WITH EMPLOYEES ' );
    WHEN TOO_MANY_ROWS THEN
            DBMS_OUTPUT.PUT_LINE ('MORE THAN ONE EMPLOYEE IN DEPT:'||D_ID);
```

```
END;
```
Execute process and Display the result:

```
输入 department_id 的值: 20
原值 5: D_ID NUMBER (2):= &DEPARTMENT_ID;
新值 5: D_ID NUMBER (2):= 20;
过程已创建。
SQL> EXECUTE NAMED_EXCEPTION
MORE THAN ONE EMPLOYEE IN DEPT:20
PL/SQL 过程已成功完成。
SQL> /
输入 department_id 的值: 4
原值 5: D_ID NUMBER (2):= &DEPARTMENT_ID;
新值 5: D_ID NUMBER (2):= 4;
过程已创建。
SQL> EXECUTE NAMED_EXCEPTION
Houston, Larry
PL/SQL 过程已成功完成。
SQL> /
输入 department_id 的值: 50
原值 5: D_ID NUMBER (2):= &DEPARTMENT_ID;
新值 5: D_ID NUMBER (2):= 50;
```
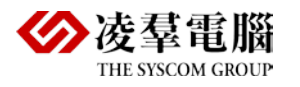

过程已创建。

SQL> EXECUTE NAMED\_EXCEPTION NO SUCH DEPARTMENT WITH EMPLOYEES

PL/SQL 过程已成功完成。

### **DBMaker**

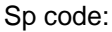

```
CREATE PROCEDURE EXP1 (IN D_ID DECIMAL (2, 0))
RETURNS VARCHAR (15) OUTPUT_LNAME, VARCHAR (15) OUTPUT_FNAME, VARCHAR (100) ret_code
LANGUAGE SOL
BEGIN
    DECLARE ERR1 VARCHAR (100);
    DECLARE str CHAR (128);
    DECLARE ex_cur1 CURSOR WITH RETURN FOR stmt;
    SET str = 'SELECT LNAME, FNAME FROM EMPLOYEE WHERE DEPTID = ?';
    PREPARE stmt FROM str;
    OPEN ex_cur1 USING D_ID;
     IF 'NOT FOUND' THEN
                        'NO SUCH DEPARTMENT WITH EMPLOYEE
     END IF;
END;
```
Conclusion:

Error info: ERROR (6590): [DBMaker] source compiling error: error message in: EXP1SYSADM.msg

#### <span id="page-42-0"></span>**4.6.2 THE PREDEFINED EXCEPTION IN ORACLE**

#### **Oracle**

#### Create:

```
CREATE OR REPLACE PROCEDURE NON_EXCEPTION
IS
    emp_remain EXCEPTION;
    PRAGMA EXCEPTION_INIT (emp_remain,-2292);
    v_deptid dept.DEPTID%TYPE: = &P_DEPTNUM;
BEGIN
    DELETE FROM DEPT
    WHERE DEPTID = v_deptid;
    COMMIT;
EXCEPTION
    WHEN emp_remain THEN
    DBMS_OUTPUT.PUT_LINE ('DEPARTMENT: '||TO_CHAR (v_deptid));
    DBMS_OUTPUT.PUT_LINE ('can not be removed. ');
    DBMS_OUTPUT.PUT_LINE ('Employee in department ');
END;
```
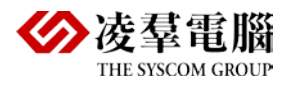

Execute result:

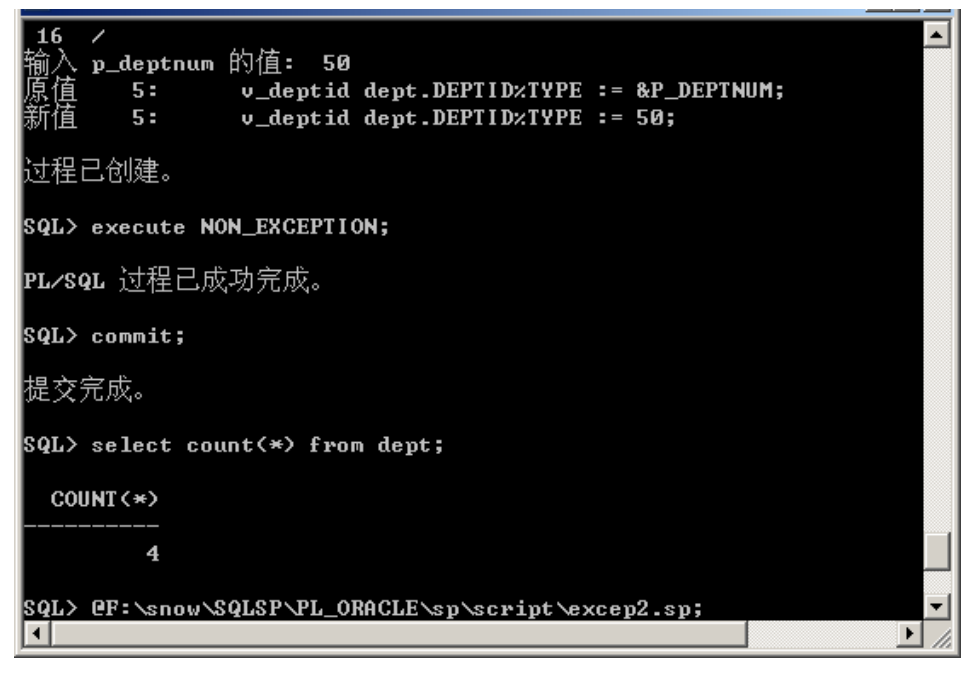

## **DBMaker**

```
Sp code:
```

```
CREATE PROCEDURE condition_sp (num int, OUT val INT)
LANGUAGE SQL
BEGIN
         DECLARE con CONDITION FOR SQLSTATE '23000';
         DECLARE CONTINUE HANDLER FOR con SET val = 1;
        DECLARE \overline{EXIT} HANDLE FOR con SET val = 1;
         SET val = 0;
          insert into t1 values (num);
         SET val = 2iEND;
```
#### Create:

```
dmSQL> create procedure from 
'F:\snow\SQLSP\PL_ORACLE\sp\DBMaker_sp\exp_continue.sp';
dmSQL> create procedure from 
'F:\snow\SQLSP\PL_ORACLE\sp\DBMaker_sp1\exp_exit.sp';
```
#### Execute script;

```
Create table t1 (c1 int);
Create unique index idx on t1 (c1);
Create procedure 'condition_sp.sp';
Call condition_sp (1,?);
Call condition_sp (1, ?);
```
#### Execute result:

```
dmSQL> call condition sp(1,?);
VAL: 2
```

```
dmSQL> call condition_sp (1,?); 
VAL: 2
dmSQL> call condition_sp1 (1,?); 
ERROR (401): [DBMaker] unique key violation: INDEX ID 0.340.9
```
Result analysis:

At first, we create sp condition\_sp and condition\_sp1 by exit|continue then CALL procedure, we will find the condition sp1which declared EXIT handle will throw exception and exit when input repeated parameters, but condition sp which defined CONTIONUE handle ,although it has unique constrains but can continue to execute sp and input VAL last result.

#### **SQLCODE and SQLERRM**

#### **Oracle**

```
CREATE OR REPLACE PROCEDURE CODE_ERRM
IS
    V_FIRST EMPLOYEE.FNAME%TYPE;
    V_LAST_EMPLOYEE.LNAME%TYPE;
    D_ID NUMBER (2):=&DEPARTMENT_ID;
    V_CODE NUMBER;
    V MSG VARCHAR2 (255);
BEGIN
    SELECT LNAME, FNAME
    INTO V_LAST, V_FIRST
    FROM EMPLOYEE
    WHERE DEPTID = D ID;
    DBMS_OUTPUT.PUT_LINE (' ');
    DBMS_OUTPUT.PUT_LINE (V_LAST||','||V_FIRST);
EXCEPTION
    WHEN OTHERS THEN
    V_CODE:= SQLCODE;
    V_MSG:= SQLERRM;
    DBMS_OUTPUT.PUT_LINE ('ERROR CODE: '||SQLCODE);
    DBMS_OUTPUT.PUT_LINE (SQLERRM);
END;
```
#### Execute Result:

department\_id 的值: 10

```
 5: D_ID NUMBER (2):=&DEPARTMENT_ID;
    5: D_ID NUMBER (2):=10;
过程已创建。
SOL> EXECUTE CODE ERRM;
ERROR CODE: -1422
ORA-01422: 实际返回的行数超出请求的行数
PL/SQL。
```
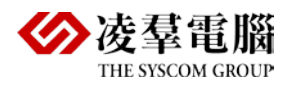

#### Sp code:

```
CREATE PROCEDURE EXP3 (OUT SUM INT, OUT STA_EXCUTE VARCHAR (10), OUT CODE_EXCUTE INT)
LANGUAGE SQL
```
#### BEGIN

```
DECLARE P_SUM INTEGER;
    DECLARE P_SAL INTEGER;
    DECLARE CUR CURSOR FOR SELECT c1 FROM t1;
    SET P_SUM = 0;OPEN CUR;
    FETCH FROM CUR INTO P SAL;
            WHILE (P_SAL! = NULL) DO
                    SET P_SUM = P_SUM + P_SAL;
                    FETCH NEXT FROM CUR INTO P_SAL;
            END WHILE;
    CLOSE CUR;
    SET SUM = P SUM;
    SET STA_EXCUTE = SQLSTATE;
    SET CODE EXCUTE = SOLCODE;
END;
```
Create and execute result:

```
dmSQL> CREATE PROCEDURE FROM 
'F:\snow\SQLSP\PL_ORACLE\sp\DBMaker_sp\exp3.sp'; 
ERROR (6589): [DBMaker] preprocessor translating error: error message in : EXP3SYSADM.msg
dmSQL> CREATE PROCEDURE FROM 
'F: \snow\SQLSP\PL_ORACLE\sp\DBMaker_sp\exp3.sp'; 
dmSQL> CALL EXP3 (?,?,?); 
SUM : 15
STA_EXCUTE : 00000 : 00000
CODE_EXCUTE : 100
```
#### <span id="page-45-0"></span>**4.6.3 USER DEFINED EXCEPTION**

#### **Oracle**

```
CREATE OR REPLACE PROCEDURE USR_EXCEPTION
T.S
    invalid_commission EXCEPTION;
    no_commission EXCEPTION;
    v_comm employee.commission%type;
BEGIN
    SELECT COMMISSION
    INTO v_comm
    FROM EMPLOYEE
    WHERE EMPLOYEEID = &emp_id;
    IF v_comm < 0 THEN
```
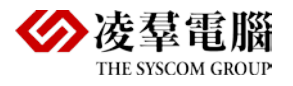

```
RAISE invalid commission;
    ELSIF v_comm IS NULL THEN
     RAISE no commission;
    ELSE
     DBMS_OUTPUT.PUT_LINE (TO_CHAR (v_comm));
    END IF;
EXCEPTION
    WHEN invalid_commission THEN
    DBMS_OUTPUT.PUT_LINE ('Commission is negative);
    WHEN no_commission THEN
    DBMS_OUTPUT.PUT_LINE ('No commission value');
    WHEN OTHERS THEN
    DBMS_OUTPUT.PUT_LINE ('No such ID');
END;
```
Unsupport.

## <span id="page-46-0"></span>4.7 Record Type

#### <span id="page-46-1"></span>**4.7.1 RECORD**

#### **Oracle**

Declare record type variable, and dynamically execute SQL statement, according to different input value to query the corresponding qualified records.

```
ov SQL Plus
                                                                                      LOX
     CREATE OR REPLACE PROCEDURE RECORD_TYPE
  1
  \overline{\mathbf{c}}IS
  \overline{3}TYPE STUDENT_RECORD_TYPE IS RECORD
  \overline{\mathbf{4}}(S_LAST UARCHAR2(15),
  5
                  S_FIRST UARCHAR2(15),
  \begin{array}{c} 6 \\ 7 \end{array}S_PHONE UARCHAR2(10));
                  STUDENT_REC STUDENT_RECORD_TYPE;
 \overline{\mathbf{8}}BEGIN
  \overline{9}SELECT LAST, FIRST, PHONE INTO STUDENT_REC
 10
                  FROM STUDENT WHERE STUDENTID = '&STUD_ID';
 11DBMS_OUTPUT.PUT_LINE(STUDENT_REC.S_LAST | |',' | | STUDENT_REC.S_FIRS
T::'-->'::STUDENT_REC.S_PHONE>;
12* END;
sqL> >
  入 stud_id 的值: 00100
  值
       10:FROM STUDENT WHERE STUDENTID = '&STUD_ID';
  宿
                  FROM STUDENT WHERE STUDENTID = '00100';
       10:过程已创建。
SQL> CALL RECORD_TYPE;
CALL RECORD_TYPE
SQL> EXECUTE RECORD_TYPE;
Diaz, Jose-->9735551111
```
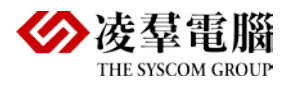

```
Sp code:
   CREATE PROCEDURE dym7 (IN cd DECIMAL)
   RETURNS VARCHAR (15) V1, VARCHAR (15) V2, DECIMAL (2, 0) V3
   LANGUAGE SOL
   BEGIN 
        DECLARE str char (128);
        DECLARE cur CURSOR WITH RETURN FOR stmt;
        SET str= 'select LNAME, FNAME, DEPTID from EMPLOYEE where EMPLOYEEID=?';
         PREPARE stmt FROM str; 
         OPEN cur USING cd;
   END;
```
Create and execute result:

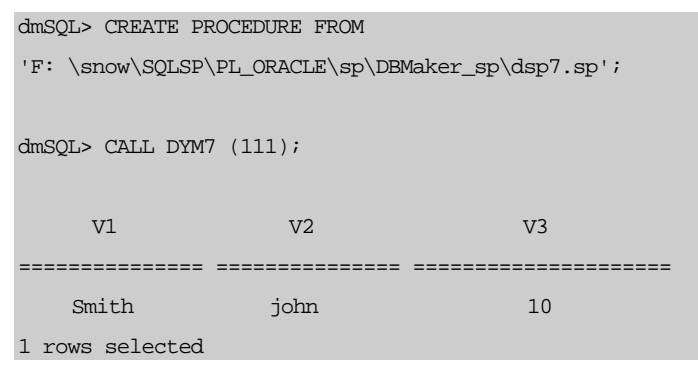

Compare:

- 1) Because DBMaker doesn't support record type declare format, use ordinary type to declare.
- 2) We use dynamic cursor to print corresponding person information according input different ID.

#### <span id="page-47-0"></span>**4.7.2 PL/SQL RECORD TYPE TABLE**

### **Oracle**

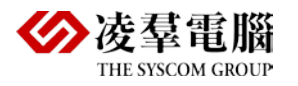

#### $\overline{\infty}$  SQL Plus

```
-10 \times已写入 file afiedt.buf
                                                                                                  \overline{\mathbf{A}}CREATE OR REPLACE PROCEDURE RECORD_SP
 \mathbf{1}\overline{\mathbf{2}}IS
 \overline{\mathbf{3}}TYPE LNAME_TABLE_TYPE IS TABLE OF EMPLOYEE.LNAMEXTYPE
 \overline{\mathbf{4}}INDEX BY BINARY_INTEGER;
 \overline{5}NAME_TABLE LNAME_TABLE_TYPE;
         TYPE SALARY_TABLE_TYPE IS TABLE OF EMPLOYEE.SALARY×TYPE
 \overline{6}\frac{1}{2}INDEX BY BINARY_INTEGER;
               SALARY_TABLE SALARY_TABLE_TYPE;
 \overline{9}C BINARY_INTEGER := 0;
10CURSOR C_LASTSAL IS
11SELECT LNAME, SALARY FROM EMPLOYEE;
12U_TOT NUMBER(2);
13
     BEGIN
14
         SELECT COUNT(*) INTO U_TOT FROM EMPLOYEE;
15
         FOR LASTSAL_REC IN C_LASTSAL LOOP
16C := C + 1;17
                  NAME_TABLE(C) := LASTSAL_REC.LNAME;
18
                  SALARY_TABLE(C) := LASTSAL_REC.SALARY;
19
         END LOOP;
20
         FOR C IN 1..U_TOT LOOP
                   DBMS_OUTPUT.PUT_LINE<NAME_TABLE<C> ::''':ITO_CHAR<SALARY_TABLE<C>
21
'$999,999,99'>>;
22
               END LOOP;
23* END;
24
     \overline{\phantom{a}}
```
Execute result:

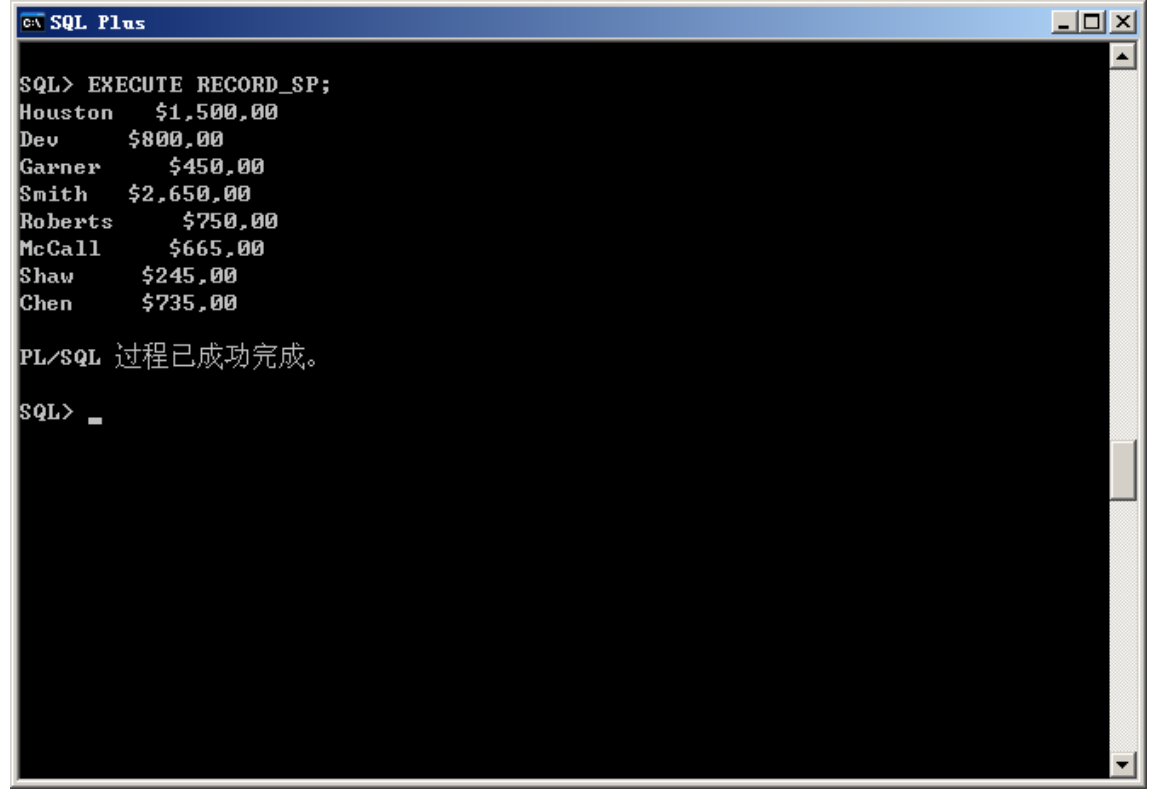

DBMaker doesn't support table type.

#### <span id="page-48-0"></span>**4.7.3 ASSIGN VALUE FOR ROW OF THE TABLE IN LOOP**

Use Sunday\_sp to print all of Sunday in 2004.

#### **Oracle**

Create or replace

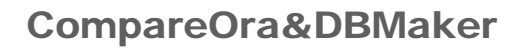

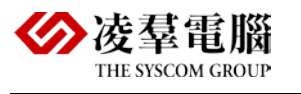

```
PROCEDURE SUNDAY_SP
IS 
     TYPE DATE_TABLE_TYPE IS TABLE OF DATE
    INDEX BY BINARY_INTEGER;
     SUNDAY_TABLE DATE_TABLE_TYPE;
    V_DAY BINARY_INTEGER:= 1;
     V_DATE DATE;
     V_COUNT NUMBER (3):=1;BEGIN
    V_DATE := 01-1 \overline{F} - 04';
     WHILE V_COUNT <= 365 LOOP
     IF UPPER(TO_CHAR(V_DATE,'DAY')) LIKE '%星期日%' THEN
              \texttt{SUMDay\_TABLE} \ \ (\texttt{V\_DAY}): = \ \texttt{V\_DATE}\, ;\verb|DBMS_OUTPUT.PUT_LINE (TO_CHAR (SUNDAY_TABLE (V_DAY), 'MONTH DD, YYY') ) | ;V_DAY:= V_DAY + 1;END IF;
     V_{\text{C}}COUNT: = V_{\text{C}}COUNT + 1;
     V_DATE:= V_DATE + 1;
     END LOOP;
END;
```
DBMaker doesn't support table type.

### <span id="page-49-0"></span>**4.7.4 PL/SQL VARIABLE ARRAY**

### **Oracle**:

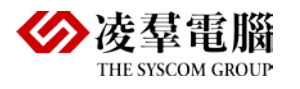

ox SQL Plus  $-10X$ **CREATE OR REPLACE PROCEDURE SP\_UARRAY**  $\overline{\mathbf{r}}$ 1  $\mathbf{2}$ **IS**  $\overline{\mathbf{3}}$ **CURSOR COURSE\_CUR IS** SELECT COURSEID FROM COURSE WHERE ROWNUM <= 5;  $\overline{\mathbf{4}}$ TYPE COURSEID\_UARRAY\_TYPE IS UARRAY(10) OF COURSE.COURSEID%TYPE; 5  $\boldsymbol{6}$ COURSEID\_UARRAY COURSEID\_UARRAY\_TYPE := COURSEID\_UARRAY\_TYPE<>;  $\overline{z}$  $U$ \_COUNT NUMBER(1) := 1;  $\bf{8}$ **BEGIN**  $\overline{9}$ FOR COURSE\_REC IN COURSE\_CUR LOOP  $10$ COURSEID\_UARRAY.EXTEND; COURSEID\_UARRAY(U\_COUNT) := COURSE\_REC.COURSEID;  $11$  $12$ DBMS\_OUTPUT.PUT\_LINE<'Courseid<' : :v\_count ::' >:' ::COURSEID\_VARRAY<V\_COUNT  $\rangle$  ; 13  $U$ \_COUNT :=  $U$ \_COUNT + 1; END LOOP; 14 15 DBMS\_OUTPUT.PUT\_LINE<'NUMBER OF ELEMENTS:' | | COURSEID\_UARRAY.COUNT>; DBMS\_OUTPUT.PUT\_LINE('LIMIT ON ELEMENTS:' | | COURSEID\_UARRAY.LIMIT); 16 DBMS\_OUTPUT.PUT\_LINE<'FIRST ELEMENTS:' | | COURSEID\_UARRAY.FIRST>; 17 18 DBMS\_OUTPUT.PUT\_LINE('LAST ELEMENTS:' | | COURSEID\_UARRAY.LAST); 19\* END; |sqL> ∠ 讨程已创建。 **SQL> EXECUTE SP\_UARRAY;** Courseid(1):EN100 Courseid(2):LA123 Courseid(3):CLS253 Courseid(4):CLS265 Courseid(5):MA150 NUMBER OF ELEMENTS:5 LIMIT ON ELEMENTS:10 FIRST ELEMENTS:1 LAST ELEMENTS:5 |PL/SQL 过程已成功完成。 lsor>

## **DBMaker**

The array type wasn't supported in SQL SP of DBMaker.

## <span id="page-50-0"></span>4.8 Integrated Type Stored Procedure

#### <span id="page-50-1"></span>**4.8.1 DISPLAY THE COLUMN OF TABLE**(**DYNAMIC SQL WITH INPUT PARAMETER IN**)

### **Oracle**

```
create or replace
procedure tab_col (p_tablename in varchar2, p_colname in varchar2)
     is
     tab_flag number default 0;
    col flag number default 0;
     no_table exception;--- User-defined Exceptions,DBMaker doesn't support
     no_col exception;
     v_cur sys_refcursor;
     v_tablename varchar2 (20);
     v_colname varchar2 (20);
```
#### CompareOra&DBMaker

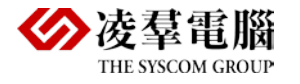

```
v sql varchar2 (1000);
   v_value varchar2 (200);
   begin
   v_tablename:=p_tablename;
   v_colname:=p_colname;
   select count (*) into tab_flag from user_tables where table_name=v_tablename
;
   if tab_flag=0 then
   raise no_table;
   end if;
   Select count (*) into col_flag from user_tab_cols where table_name=v_tablename and 
column_name=v_colname;
   if col_flag=0 then
   raise no_col;
   end if;
   v_sql:='select '||v_colname||' from '||v_tablename;
   open v_cur for v_sql;
   loop
   fetch v_cur into v_value;
  exit when v_cur%notfound;
  dbms_output.put_line (v_value);
   end loop;
   exception
  when no table then
  dbms_output.put_line ('the table does not exist');
   when no_col then
   dbms_output.put_line ('the col does not exist');
   when others then
  dbms_output.put_line ('some other errors occur');
   end;
```
#### Execute result:

#### DECLARE

```
P_TABLENAME_VARCHAR2 (200);
  P_COLNAME VARCHAR2 (200);
BEGIN
  P_TABLENAME:= \text{VDEF}';
  P_COLNAME := \sqrt{\text{DEFID}};// input parameter (table name, and the column name in table)
   TAB_COL (
     P_TABLENAME => P_TABLENAME,
     P_COLNAME => P_COLNAME
   );
END;
Connecting to the database orcl.
10
2030
40
Process exited.
```
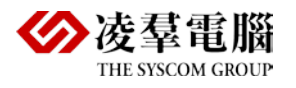

Disconnecting from the database orcl.

### **DBMaker**

```
Sp code:
```

```
CREATE PROCEDURE SYSADM.tab_col (IN p_tablename VARCHAR (20), IN p_colname VARCHAR (20))
RETURNS DECIMAL (2, 0) deptID_out
LANGUAGE SQL
BEGIN
    DECLARE v_tab VARCHAR (20);
    DECLARE v_col VARCHAR (20);
    DECLARE v_sql VARCHAR (2000);
    DECLARE CONTINUE HANDLER FOR NOT FOUND;
        LARE cur CI
      ITH RETURN FOR stmt;
    SELECT v_col FROM v_tab;
    SET v_tab = p_tablename;
    SET v_col = p_colname;
    SET v_sql = 'SELECT' || v_col || 'FROM'
    PREPARE stmt FROM v sql;
    OPEN cur;
```
#### Create dynamic SQL sp:

dmSQL> CREATE PROCEDURE FROM

DEALLOCATE PREPARE stmt;

'F: \snow\SQLSP\PL\_ORACLE\sp\DBMaker\_sp\dsp5.sp';

#### Execute result:

END;

dmSQL> call tab\_col ('DEPT','DEPTID');

DEPTID\_OUT

=====================

ERROR (6002): [DBMaker] syntax error near or At: FROM?"

#### Compare:

In DBMaker, the declaration and open syntax of dynamic cursor is different from ordinary cursor:

declare: DECLARE <dynamic cursor name> [WITH RETURN] FOR <prepare statement name>

open:OPEN <dynamic cursor name> [<input using clause>]

#### <span id="page-52-0"></span>**4.8.2 THE PROCEDURE WITHOUT PARAMETER**

#### **Oracle**

Create and execute procedure:

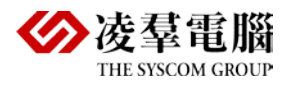

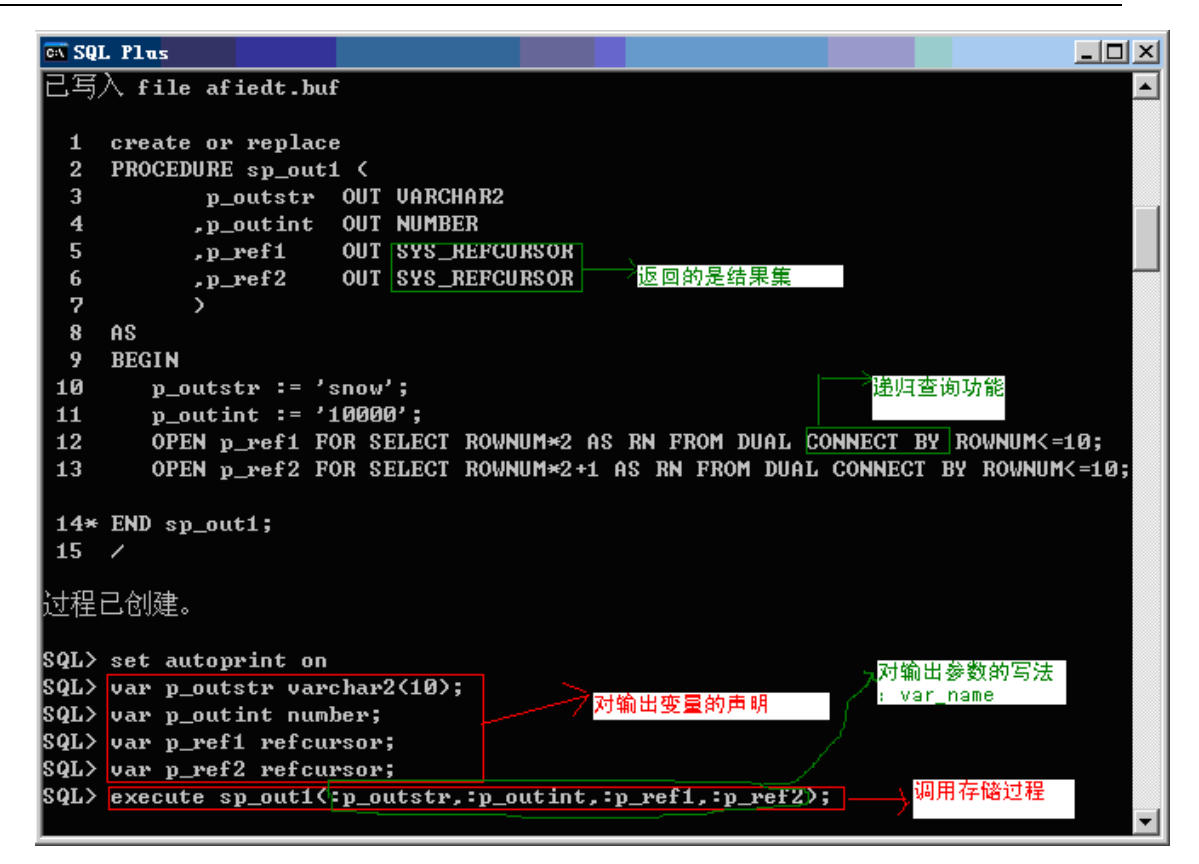

Result:

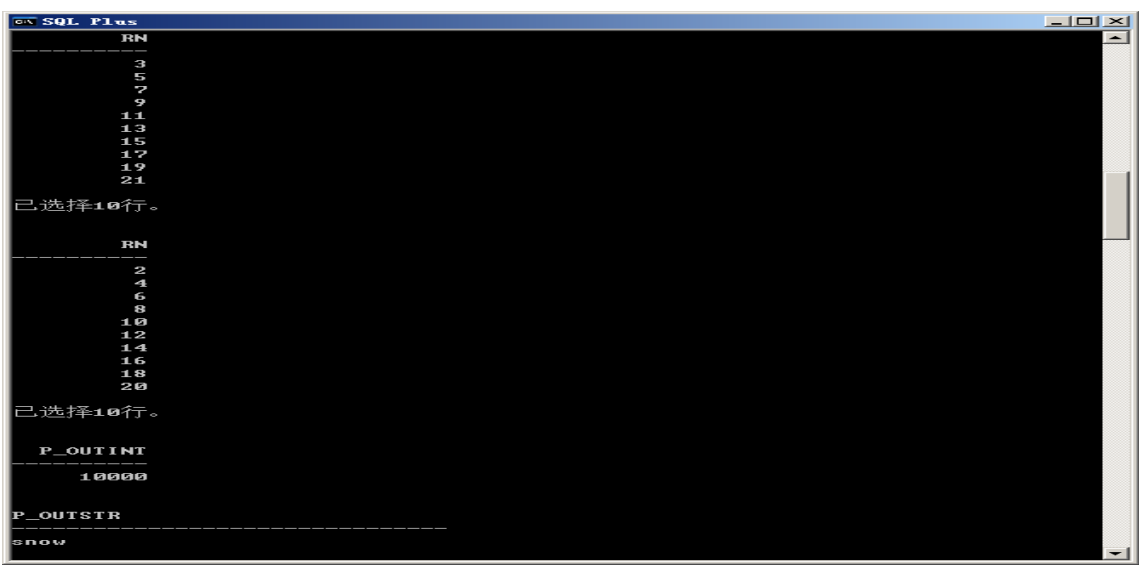

#### **DBMaker**

Sp code:

```
CREATE PROCEDURE dsp4 (OUT p_outstr VARCHAR (10), OUT p_outint DECIMAL (6, 0))
LANGUAGE SOL
BEGIN
    SET p_outstr = 'snow';
    SET p_-outint = 10000;
END;
```
Create and execute result:

dmSOL> CREATE PROCEDURE  $from 'F:\snow\SOLSP\PLORACLE\sp\DBMaker$  sp\sdp4.sp';

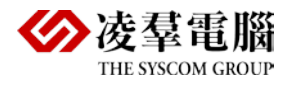

dmSQL> call dsp4 (?,?);--In DBMaker SQL SP, only need to use placeholder "?" to replace the output parameter in CALL statement, don't need to rewrite the parameter again. P\_OUTSTR : snow P\_OUTINT : 10000

Compare:

- 1) About parameters writing in a different order
- 2) The declare condition is different for parameters, In DBMaker that must need to specify the type size, but in Oracle only need to specify the type, then it will be in the parameter list of header. If you don't specify the size the type which can specify size, error will be returned, for example:

```
CREATE PROCEDURE dsp4 (OUT p_outstr VARCHAR, OUT p_outint DECIMAL)—only specify type
LANGUAGE SOL
BEGIN
    SET p_outstr = 'snow';
    SET p_{outint} = 10000;
END;
```
The error happen when create sp error info as below:

```
dmSQL> create procedure from 'F:\snow\SQLSP\PL_ORACLE\sp\DBMaker_sp\sdp4.sp';
ERROR (6589): [DBMaker] preprocessor translating error: error message in: DSP4SYSADM.msg
```
#### <span id="page-54-0"></span>**4.8.3 THE STORED PROCEDURE WITH IN AND OUT PARAMETER**

#### **Oracle**

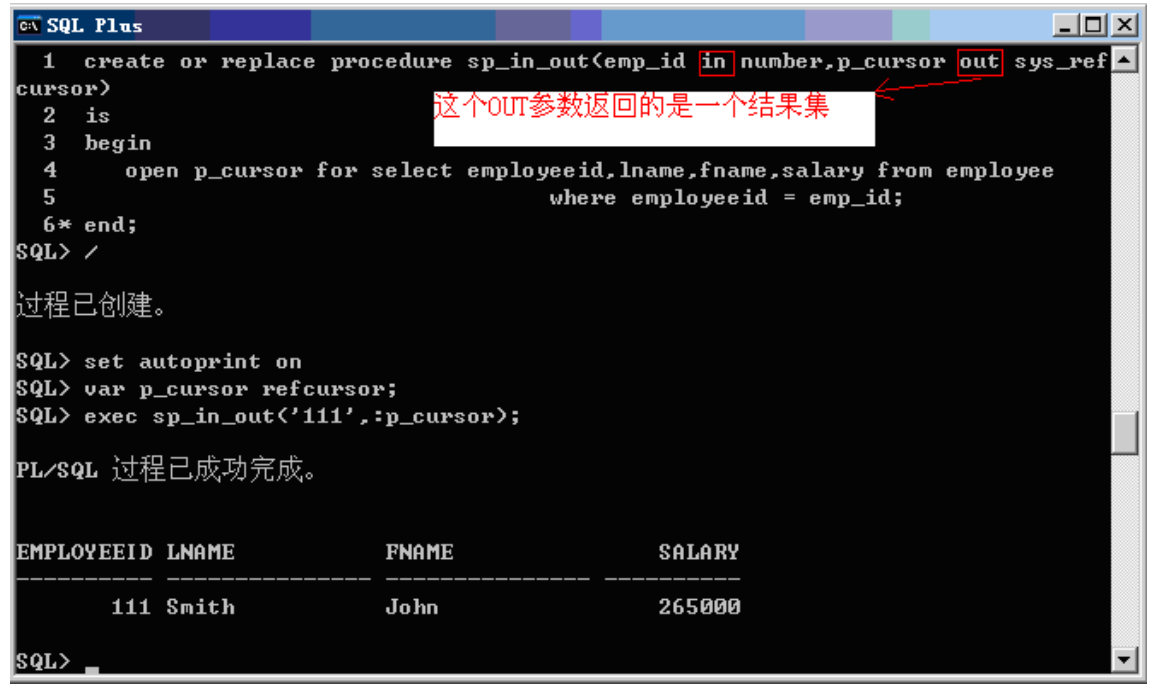

#### **DBMaker**

SQL SP code:

CREATE PROCEDURE dsp3 (IN emp\_id DECIMAL (3, 0))

```
<mark>ETURNS</mark> DECIMAL (3, 0) VAL1, VARCHAR (15) VAL2, VARCHAR (15) VAL3, DECIMAL (6, 0) VAL4
LANGUAGE SQL
```
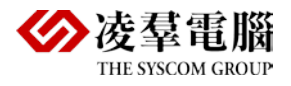

BEGIN

```
DECLARE cur CURSOR WITH RETURN FOR
    SELECT EMPLOYEEID, LNAME, FNAME, SALARY
    FROM EMPLOYEE
    WHERE EMPLOYEEID = emp_id;
    OPEN cur;
END;
```
Create and execute result:

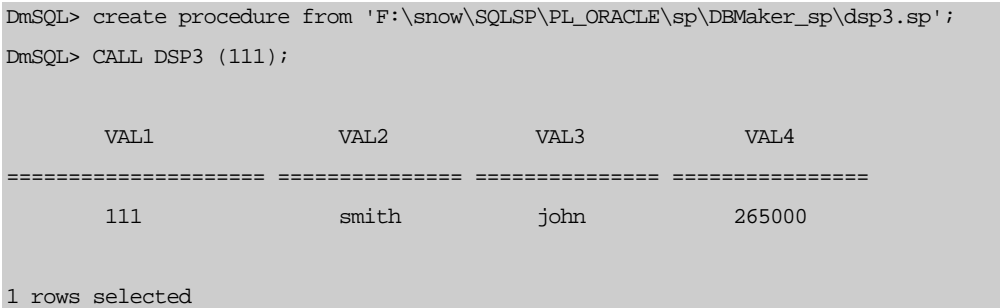

DBMaker&Oracle SP compare:

In Oracle, the output variables need to be declared and call sp with: var\_name format, but in DBMaker that doesn't need to list variable when return result set by using WITH RETURN.

#### <span id="page-55-0"></span>**4.8.4 SYS\_REFCURSOR AND PROCEDURE CALL PROCEDURE**

#### **Oracle**

Create stored procedure proc\_ref\_cursor, pass query result set v\_rc to sp: proc\_ref\_cursor when call\_proc\_ref\_cursor, then get the value from the result set by loop.

```
create or replace procedure proc_ref_cursor (rc in sys_refcursor)
as
  v_a number;
  v_b varchar2 (10);
begin
  loop
    fetch rc into v_a, v_b;
   exit when rc%notfound;
   dbms_output.put_line (v_a || ' || v_b);
  end loop;
end;
```

```
create or replace procedure call_proc_ref_cursor
as
   v_rc sys_refcursor;
begin
   open v_rc for 
   select * from table_ref_cursor;
  proc_ref_cursor (v_rc);
   close v_rc;
end;
```
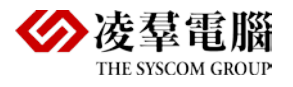

#### Execute result:

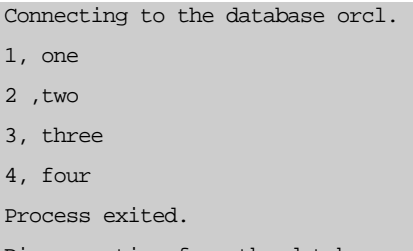

#### Disconnecting from the database orcl.

#### **DBMaker**

DBMaker doesn't support result set type cursor sys\_refcursor, and not has the function that return the result set with WITH RETURN, so we create below 2 sp, call dsp2 by call\_dsp2 to return record set.

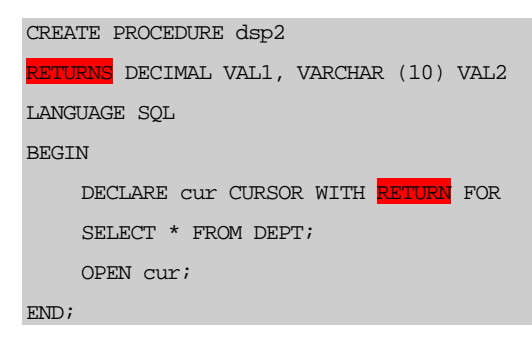

```
CREATE PROCEDURE call_dsp2
RETURNS DECIMAL VAL1, VARCHAR (10) VAL2
LANGUAGE SQL
BEGIN
    DECLARE cur CURSOR WITH RETURN FOR 
    CALL dsp2; --call dsp2
    OPEN cur;
END;
```
Create and execute result:

```
dmSQL> create procedure from 'F:\snow\SQLSP\PL_ORACLE\sp\DBMaker_sp\CALL_dsp2.sp';
```
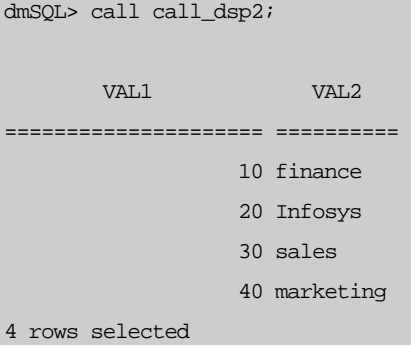

#### <span id="page-56-0"></span>**4.8.5 THE SP AND ITS PARAMETER TYPE IS IN OUT**

#### **Oracle**

Create sp:

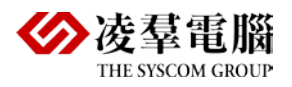

create or replace procedure sp\_3paras ( v\_id <mark>in</mark> dept.deptid%type, v\_name out dept.deptname%type, v\_loc in out dept.location%type) is loc1 dept.location%type; dname1 dept.deptname%type; begin select location into loc1 from dept where deptid=v\_id; select deptname into dname1 from dept where deptid=v\_id; v\_loc:='地址:'||loc1; v\_name:='姓名:'||dname1;

end;

Execute and result call sp sp\_3paras by writing an anonymous block:

```
declare
```

```
myid dept.deptid%type;
    mydname dept.deptname%type;
    myloc dept.location%type;
begin
    myid: =10;myloc: = 'Woodbridge';
    sp_3paras (myid, mydname, myloc);
    dbms_output.put_line (myid);
    dbms_output.put_line (mydname);
    dbms_output.put_line (myloc);
end;
```
#### Result:

V\_NAME = 姓名:Finance V\_LOC = 地址:Charlotte

## **DBMaker**

DBMaker doesn't support in out type parameter and output statement, if use to select that need to implement with cursor.

SQL SP dsp1code:

```
CREATE PROCEDURE dsp1 (IN v_id DECIMAL (2, 0), OUT v_name VARCHAR (12), OUT v_loc VARCHAR 
(15))
LANGUAGE SQL
BEGIN
    DECLARE cur CURSOR FOR 
    SELECT DEPTNAME, LOCATION FROM DEPT
    WHERE DEPTID = v_idiOPEN cur;
    FETCH cur INTO v_name, v_loc;
```
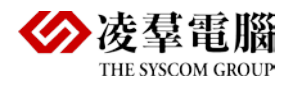

CLOSE cur;

END;

#### Create sp:

```
Create procedure from 'F: \snow\SQLSP\PL_ORACLE\sp\DBMaker_sp\dsp1.sp';
```
Call and return result:

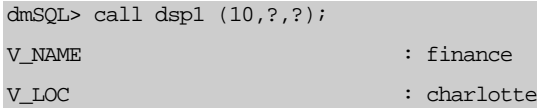

Oracle&DBMaker sp compare:

- 1) DBMaker SQLSP needs to write sp code in all capitals for current version.
- 2) The declare order is different for IN/OUT paremater"

Oracle: var\_name in|out|in out type

DBMaker: in |out var\_name type

- 3) DBMaker sp must use LANGUAGE SQL keyword, Oracle sp need to use keyword IS|AS between header and begin.
- 4) Some data type such as varchar2 and number etc which supported by ORACLE but DBMaker, so we need to find the replaceable and identifiable data type for DBMaker to replace.
- 5) In Oracle that doesn't need Declare when declare but var name type directly, but in DBMaker that need to Declare and the syntax is Declare var\_name type.
- 6) In DBMaker, The parameter name and column name cannot repeat, else the error will be happen.

<span id="page-59-0"></span>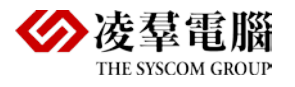

# 5. Some features need to be cared in stored procedure

## <span id="page-59-1"></span>5.1 Data Table Alias

### **Oracle**

In Oracle, you can add as for data table alias that may cause conflict with keyword AS of stored procedure.

## **DBMaker**

Not any limit on as keyword in this part.

## <span id="page-59-2"></span>5.2 When Select One of the Column in Stored Procedure

## **Oracle**

If select one of the column, that must followed by into, if select total record, can use cursor.

## **DBMaker**

Select must use in cursor.

## <span id="page-59-3"></span>5.3 When Use SELECT INTO Syntax in Stored Procedure

### **Oracle**

You must ensure database has this record before use select...into... syntax, else "no data found" exception will return.

Before use this syntax, you'd better check the record exist in database or not with select count (\*) from …, if exist, then can use syntax select...Into...

## **DBMaker**

Select must use in cursor.

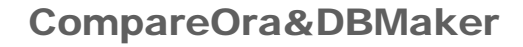

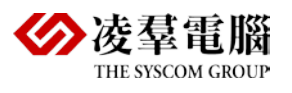

## <span id="page-60-0"></span>5.4 The Relationship about Alias and Column Name in Stored Procedure

### **Oracle**

In Oracle stored procedure, the alias and filed name cannot be same, otherwise although it can be complied successfully but the error will be returned in run phase.

## **DBMaker**

DBMaker support alias and column name are same in stored procedure.

e.g.:

```
CREATE PROCEDURE alia
RETURNS VARCHAR (15) val1, VARCHAR (15) val2, DECIMAL (2, 0) val3
LANGUAGE SQL
BEGIN
    DECLARE alias_cur CURSOR WITH RETURN FOR
    SELECT FNAME, LNAME, DEPTNAME FROM EMPLOYEE fname, DEPT deptid
// alias and column name are same and sp run normally.
    WHERE 
    fname.DEPTID=deptid.DEPTID; 
    OPEN alias_cur;
END;
```
#### Execute result:

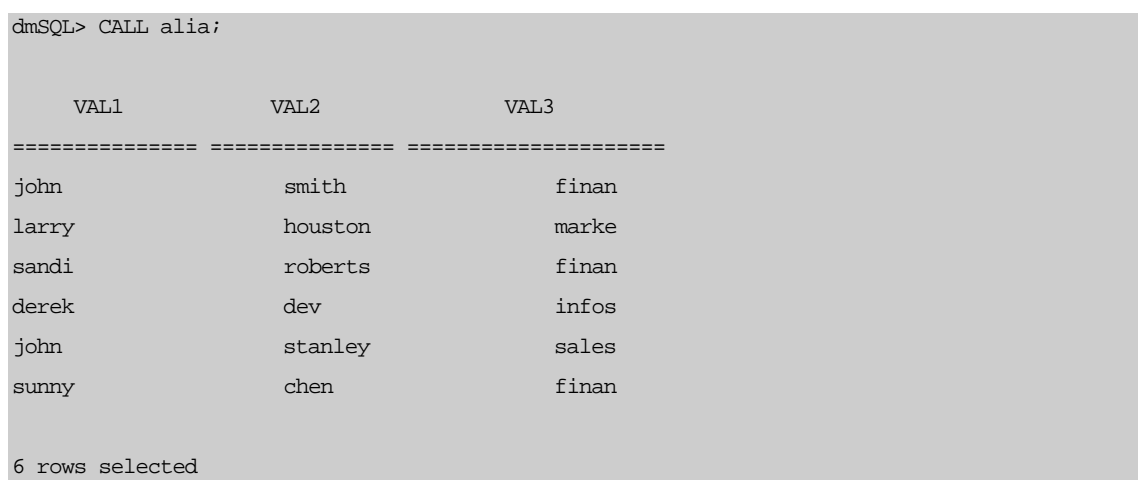

<span id="page-61-0"></span>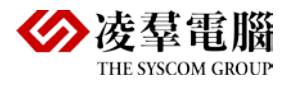

# 6. Oracle & DBMaker SP compare conclusion

## <span id="page-61-1"></span>6.1 Basic Comparison for SP

- 1) DBMaker SQLSP needs to write the sp code with capital letters in current version.
- 2) The INPUT/OUTPUT parameters declare order is different:

Oracle: var\_name in|out|in out type

DBMaker: in |out var\_name type

- 3) About the parameters declaration of Header, not only the order is different, but also type format. In Oracle, only need to specify the type but SIZE, but in DBMaker that also need to specify the size such like TYPE (SIZE).
- 4) DBMaker sp must use LANGUAGE SQL keyword, Oracle sp need to use keyword IS|AS between header and begin.
- 5) The declare location is different for parameter, In Oracle that doesn't need Declare keyword, and the parameter declaration writing after IS|AS, and before begin, but in DBMaker that need to write the parameter declaration between BEGIN……END.
- 6) The data types varchar2 and number which supported by ORACLE but DBMaker, So we need to find the replaceable and identifiable data type for DBMaker to replace.
- 7) In Oracle that doesn't need Declare when declare but var name type directly, but in DBMaker that need to Declare and the syntax is Declare var name type.
- 8) About assignment symbol, in Oracle use ": = " assignment value to parameter, but in DBMaker use "=" and also need to use SET keyword before parameter.
- 9) The parameter name and column name cannot be same in DBMaker, else error will happen.
- 10) Create syntax is different, in Oracle, create directly or with [@path\sp\\_file.sql,](mailto:Oracle中直接创建或者通过@path\sp_file.sql) in DBMaker, create with syntax CREATE PROCEDURE FROM path\sp\_file.sql.
- 11) Execute procedure is different, in Oracle, you can use EXECUTE (EXEC) sp\_name to call, or write an anonymous block to call procedure. In DBMaker , call procedure only by syntax CALL sp\_name ([parameter]);
- 12) About IF, Oracle :IF ……ELSIF, DBMaker :IF……ELSEIF.